# UNIVERSIDAD CENTRAL "MARTA ABREU" DE LAS VILLAS

**VERIDATE SOLA NOBIS IMPONETUR VIRILISTOGA, 1948** 

# **Facultad de Ingeniería Eléctrica**

**Departamento de Electroenergética**

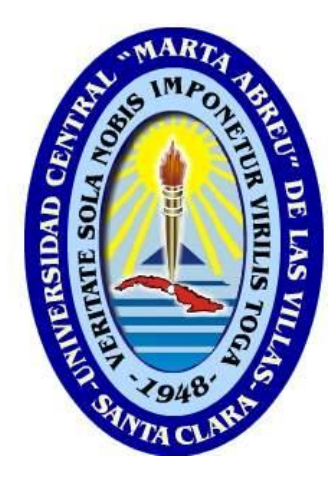

# Trabajo de Biploma

# **Simulación dinámica de Máquinas de inducción**

**Autor: Danniery Pacheco Mesa**

# **Tutor: MSc. Arián Ramos Martínez**

E-mail: [arian@uclv.edu.cu](mailto:arian@uclv.edu.cu)

 **Santa Clara**

 **2011**

SU ENTRAÑ ABLE TRANSPARENCIA

 **"Año 53 de la Revolución"**

**Universidad Central "Marta Abreu" de Las Villas**

**Facultad de Ingeniería Eléctrica**

**Departamento de Electroenergética**

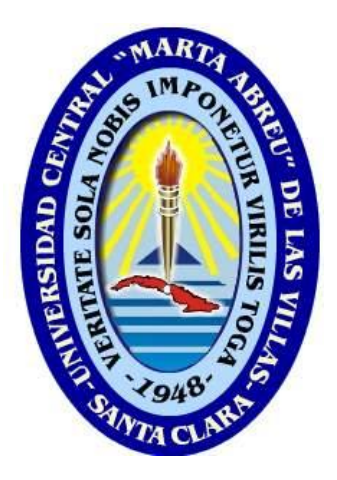

# *TRABAJO DE DIPLOMA*

*Simulación dinámica de Máquinas de inducción* 

 *Autor: Danniery Pacheco Mesa*

*Tutor: MSc. Arián Ramos Martínez*

 *Santa Clara*

*2011*

*"Año 53 de la revolución"*

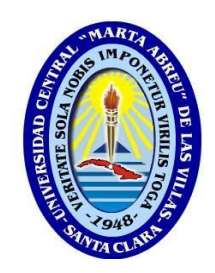

Hago constar que el presente trabajo de diploma fue realizado en la Universidad Central "Marta Abreu" de Las Villas como parte de la culminación de estudios de la especialidad de Eléctrica autorizando a que el mismo sea utilizado por la Institución, para los fines que estime conveniente, tanto de forma parcial como total y que además no podrá ser presentado en eventos, ni publicados sin autorización de la Universidad.

Firma del Autor

\_\_\_\_\_\_\_\_\_\_\_\_\_\_\_\_\_\_\_\_\_

Los abajo firmantes certificamos que el presente trabajo ha sido realizado según acuerdo de la dirección de nuestro centro y el mismo cumple con los requisitos que debe tener un trabajo de esta envergadura referido a la temática señalada.

 $\overline{\phantom{a}}$  ,  $\overline{\phantom{a}}$  ,  $\overline{\phantom{a}}$ 

Firma del Tutor Firma del Jefe de Departamento donde se defiende el trabajo

Firma del Responsable de

\_\_\_\_\_\_\_\_\_\_\_\_\_\_\_\_\_\_\_\_\_

Información Científico-

Técnica

**Pensamiento**

*"Si una persona es perseverante, aunque sea dura de entendimiento, se hará inteligente; y aunque sea débil, se transformará en fuerte"* 

*Leonardo Da Vinci*

**Dedicatoria**

A mis pAdres y mi hermAno… que no dudAron un minuto en apoyarme en los peores momentos de los últimos 23 años.

A mis amistades, por acompañarme y soportarme todo este tiempo.

A mis compañeros de aula por compartir momentos inolvidables en los últimos cinco años.

#### **Agradecimientos**

*Agradezco a todas las personas que de una forma u otra han contribuido a mi educación y posterior formación académica. De manera especial:*

*A mi familia, por enseñarme los valores fundamentales de la vida, a tomar decisiones y mostrarme el camino correcto a seguir.*

*A mis verdaderos amigos, por el apoyo que me dieron y tener el privilegio de su amistad.*

*A todos mis profesores, en especial al colectivo de máquinas eléctricas que brindaron su apoyo en la confección de este informe.*

*A todas aquellas personas que alguna vez creyeron en mí y pienso no haber defraudado.*

*…y agradezco extraordinariamente a mi MADRE.*

# **Tarea técnica**

Trabajo de diploma: título a desarrollar por el diplomante: "Simulación dinámica de máquinas de inducción".

- Búsqueda, organización y análisis de información sobre modelos dinámicos referentes a los motores de inducción.
- Confección de un material docente como apoyo bibliográfico a los temas de Máquinas asincrónicas de inducción.
- Implementación de modelos dinámicos de motores de inducción, para diferentes estados de operación, empleando las herramientas disponibles en el *Simulink* del Matlab.
- Búsqueda de parámetros reales de diferentes motores y efectuar simulaciones de los ficheros confeccionados con dichos parámetros.

. .

Escritura del Trabajo.

Firma del diplomante Firma del tutor

## **Resumen**

Este trabajo aborda la teoría y aspectos generales de las máquinas de inducción. Su objetivo general es la confección e implementación de diferentes modelos dinámicos en el *Simulink*, que no es más que un paquete de programas, para realizar análisis virtuales en Matlab, capaces de simular los diferentes estados de operación de las máquinas de inducción, para contribuir a ampliar el material docente e investigativo utilizado por los estudiantes de 4to año de la carrera de Ingeniería Eléctrica y como apoyo a la disciplina de Máquinas Eléctricas.

# Tabla de contenido

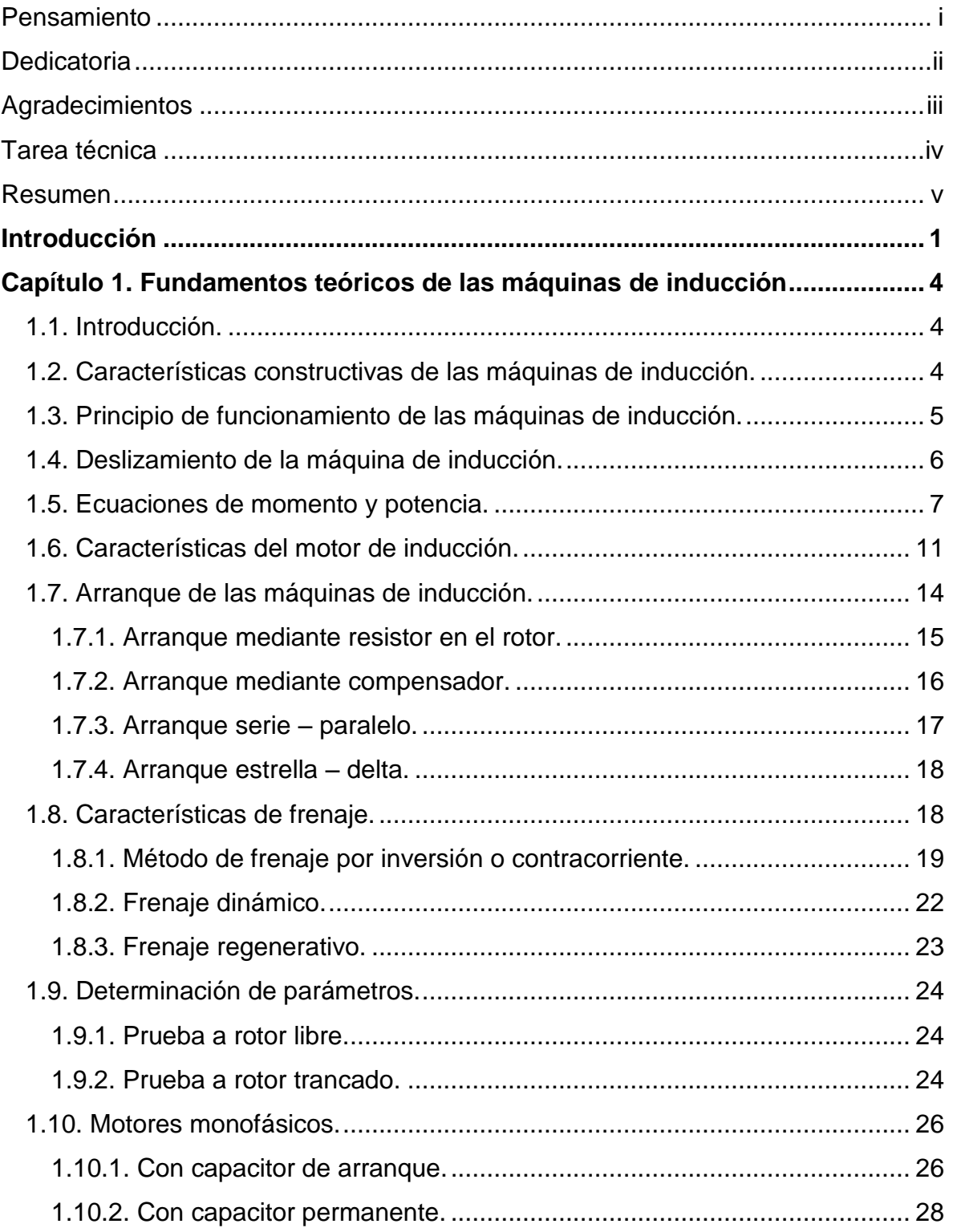

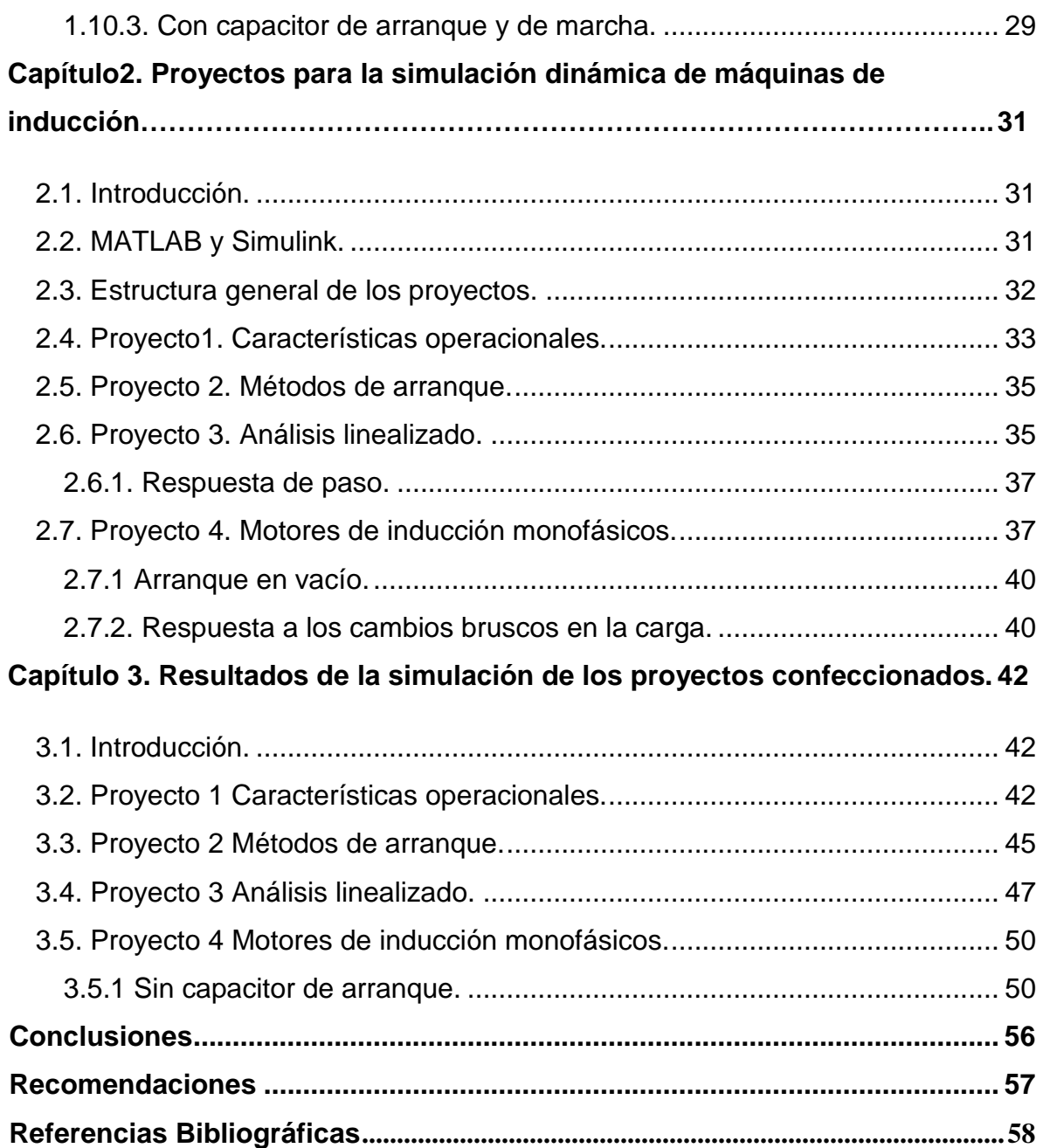

# **Introducción**

Con el desarrollo de la electrónica de potencia y de los accionamientos eléctricos los motores de corriente alterna ganan cada vez, mayor campo de aplicaciones en la industria. En la actualidad la disciplina de Máquinas Eléctricas cuenta con poco material docente para realizar análisis virtuales en MATLAB, es por esto que desde cursos anteriores se trabaja en la confección de modelos dinámicos de diferentes máquinas eléctricas. Por estas razones nos planteamos la siguiente situación problémica: ¿Cómo contribuir a ampliar el material docente utilizado por los estudiantes de 4to año de la carrera de Ingeniería Eléctrica en los temas de Máquinas de C.A. Asincrónicas con la confección de diferentes modelos dinámicos en MATLAB?

Para dar respuesta a este problema de investigación se lleva a cabo este trabajo de diploma que tiene como objetivo general el siguiente:

Confeccionar en MATLAB modelos dinámicos capaces de simular los diferentes estados de operación de las máquinas de inducción.

Para cumplir dicho objetivo general se definió un conjunto de objetivos específicos:

- Búsqueda, organización y análisis de información sobre modelos dinámicos referentes a los motores de corriente alterna asincrónicos.
- Confección de un material docente como apoyo bibliográfico a los temas de Máquinas de C.A. Asincrónicas.
- Autopreparación en MATLAB y en especial el *SimPower System Tool Box* del *Simulink*.
- Implementación de modelos dinámicos de motores de inducción, para diferentes estados de operación, empleando las herramientas disponibles en el *Simulink* del Matlab.
- Búsqueda de parámetros reales de diferentes motores y efectuar simulaciones de los ficheros confeccionados con dichos parámetros.
- Escritura del Trabajo.

En general el trabajo consistió en confeccionar en MATLAB cuatro proyectos, los cuales brindan la posibilidad de hacer un análisis dinámico de la máquina de corriente alterna asincrónica, bajo diferentes estados de operación. El proyecto uno permite el análisis de las características operacionales donde se explica cómo trabajar con las condiciones de circuito abierto, en el segundo los métodos de arranque, en el tercero se hace un análisis linealizado y el cuarto trata la operación de motores monofásicos de inducción.

La estructura establecida para este informe de trabajo de diploma consta de tres secciones fundamentales: la introducción, el cuerpo del trabajo y la conclusiva.

La sección introductoria abarca la tarea técnica, el resumen y la introducción del trabajo.

El cuerpo del trabajo se dividió en tres capítulos que dan respuesta a los objetivos específicos, el capítulo uno aborda aspectos teóricos fundamentales de las máquinas de corriente alterna, sus características constructivas, principio de funcionamiento, deslizamiento, determinación de parámetros, arranque y tipos de frenaje. En el capítulo dos se da una descripción del procedimiento seguido para la confección de los proyectos y de las características de éstos, también se brinda una guía de cómo trabajar con los proyectos y los resultados que se pueden obtener. El capítulo tres muestra los resultados obtenidos en las simulaciones realizadas con los cuatro proyectos, se presentan las principales características que cada uno brinda y otras que pueden ser obtenidas si se desean.

La sección conclusiva contiene las conclusiones, recomendaciones, las referencias bibliográficas y la bibliografía.

Para analizar las temáticas abordadas en este trabajo se consultaron diferentes fuentes documentales lo que posibilitó una mejor comprensión de la temática y con ello un esclarecimiento de la estrategia a seguir. El análisis teórico de la máquina de corriente alterna asincrónica o de inducción y su operación en diferentes estados de trabajo se desarrolló tomando como referencia el texto: *An* 

2

*Introduction To Electrical Machines ans Transformers* de *George McPherson.* La confección de los programas en MATLAB y de los ficheros en *Simulink* se efectúa a partir de lo planteado en *Dinamic Simulation of Electric Machinery* de *Chee-Mun Ong*. Otros aspectos se toman de diversos artículos y textos que aparecen referenciados en el cuerpo del trabajo.

#### **Capítulo 1. Fundamentos teóricos de las máquinas de inducción**

#### **1.1. Introducción**

Las máquinas de inducción son generalmente usadas como motor debido a que son más baratas y requieren menos mantenimientos. Como generador solo se fabrican para aplicaciones especiales. Se pueden encontrar desde unos pocos *watts* hasta valores superiores a diez mil caballos de fuerza. La velocidad de las máquinas de inducción, es cercana a la velocidad sincrónica cuando trabaja como motor y por encima de la velocidad sincrónica cuando trabaja como generador. Ellas experimentan grandes corrientes de arranque, que oscilan entre seis y ocho veces los valores de plena carga. Sin embargo, su velocidad no se controla tan fácil como los motores de corriente directa.

#### **1.2. Características constructivas de las máquinas de inducción**

Los motores asincrónicos de inducción, son prácticamente motores trifásicos. Están basados en el accionamiento de una masa metálica por la acción de un campo giratorio. Están formados por dos armaduras con campos giratorios coaxiales: una fija y otra móvil, denominada estator y rotor respectivamente. El devanado del rotor, que conduce la corriente alterna que se produce por inducción desde el devanado del estator conectado directamente, consiste en conductores de cobre o aluminio vaciados en un rotor de laminaciones de acero. Se instalan anillos terminales de cortocircuito en ambos extremos de la ""jaula de ardilla"" o bien en uno de los extremos en el caso del rotor bobinado. [10]

Los motores de inducción de rotor bobinado son menos utilizados, debido a su mayor costo, y a que requieren más mantenimiento que los de jaula de ardilla.

El núcleo y los devanados del estator de las máquinas trifásicas de inducción son exactamente iguales al de las máquinas sincrónicas, la única diferencia se encuentra en el rotor. Si se introduce el rotor de una máquina sincrónica en el estator de una asincrónica de igual tamaño esta puede operar perfectamente. El

rotor de la máquina de inducción puede ser de dos tipos, bobinado o jaula de ardilla. Las partes fundamentales del motor trifásico son:

- Estator (devanado de armadura).
- Rotor (jaula de ardilla o rotor bobinado).

Estator: compuesto por carcasa, núcleo del estator, el cual es laminado y presenta ranuras y el devanado de armadura. Este es un devanado distribuido, cada fase posee una determinada cantidad de bobinas para conformar los polos de la máquina. En el caso de la máquina trifásica posee tres fases.

- Jaula de ardilla: Núcleo ranurado, barras (Al o Cu), anillos extremos que cortocircuitan las barras, el eje. Es un devanado en cortocircuito.
- Rotor bobinado: Núcleo ranurado, devanado trifásico de cobre, anillas escobillas y el eje. Este devanado trifásico tiene salida por las anillas, sobre las cuales descansan las escobillas para conectarlo externamente a un banco de resistencia trifásico.

Cada fase al energizarse con corriente alterna establece un flujo de dirección fija en el espacio y que varía su amplitud en el tiempo, el cual se conoce como campo pulsante. Al actuar sobre el mismo circuito magnético debe hallarse el flujo resultante, que estará dado por la suma de  $\Phi_a + \Phi_b + \Phi_c$  en cada instante de tiempo.

Un devanado trifásico simétrico (3 fases idénticas a 120 grados en el espacio) alimentado por una fuente trifásica balanceada (3 voltajes iguales desfasados a 120 grados en el tiempo) dan lugar a un campo magnético rotatorio de amplitud constante y girando a la velocidad sincrónica. [14]

## **1.3. Principio de funcionamiento de las máquinas de inducción**

Los motores de inducción se basan en un principio de funcionamiento, el cual establece que el flujo magnético creado en el devanado del estator durante su rotación, corta los conductores del devanado del rotor, induciendo en ellos la fem,

si el enrollado del rotor está cerrado, en él circularan corrientes cuya frecuencia cuando el rotor esta en reposo, es igual a la frecuencia del primario. Si el enrollado del rotor es trifásico, en él se induce una corriente trifásica. [19]

El proceso de conversión de la energía que tiene lugar en el motor asincrónico juega un papel determinante en las características del campo magnético establecidas en él y los aspectos constructivos del mismo. Su principio de operación se basa en las leyes físicas donde:

- El movimiento relativo entre un conductor y un campo provoca una fem de origen rotacional.
- Un conductor con corriente dentro de un campo magnético, sobre él se ejerce una fuerza.

Se recomienda construir el principio de forma interactiva.

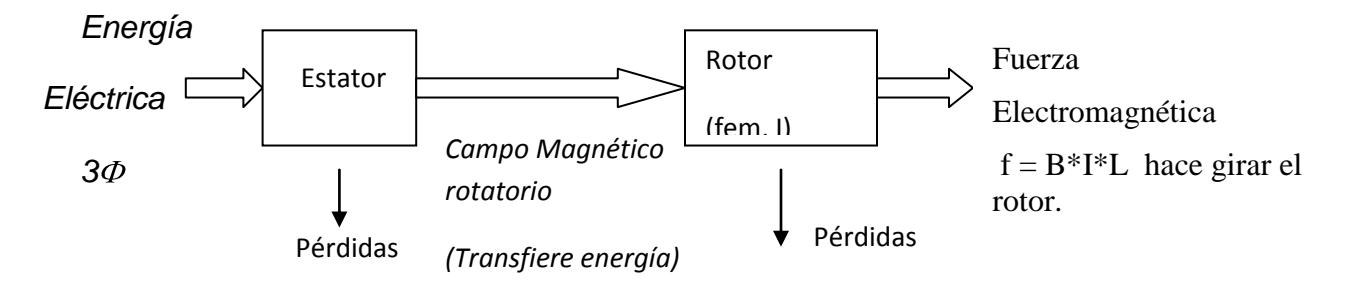

Figura 1.1 Principio de funcionamiento del motor de inducción.

# **1.4. Deslizamiento de la máquina de inducción**

El deslizamiento de la máquina de inducción, se define como la velocidad relativa entre el campo magnético producido por las corrientes que circulan por el devanado del estator y la velocidad mecánica del rotor por unidades de velocidad del campo.

$$
s = (n_s - n_r)^* 100 / n_s
$$
 [1.1]

Donde:

s: Porcentaje de deslizamiento para fines de cálculo.

ns: Velocidad sincrónica (120f/P) en revoluciones por minuto (rpm) del campo magnético rotatorio producida por el estator.

nr: Velocidad del rotor en rpm.

En general a la velocidad del campo se le denomina velocidad sincrónica de la máquina y el deslizamiento indica que tan cerca se encuentra girando el rotor de la misma. Si el rotor de la máquina gira a una velocidad mayor que la sincrónica, el deslizamiento se hace negativo. Cuando se conocen todos los parámetros del modelo de una máquina de inducción y la fuente de alimentación, el deslizamiento determina el punto de operación. Por esta razón se utiliza esta variable de estado para definir el estado de la máquina. [14]

#### **1.5. Ecuaciones de momento y potencia**

Del circuito equivalente por fase obtenido se derivaran las ecuaciones básicas que modelan el comportamiento del motor y así poder cuantificar cada una de las componentes energéticas que interviene en el proceso de transformación de la energía que en él se dan.

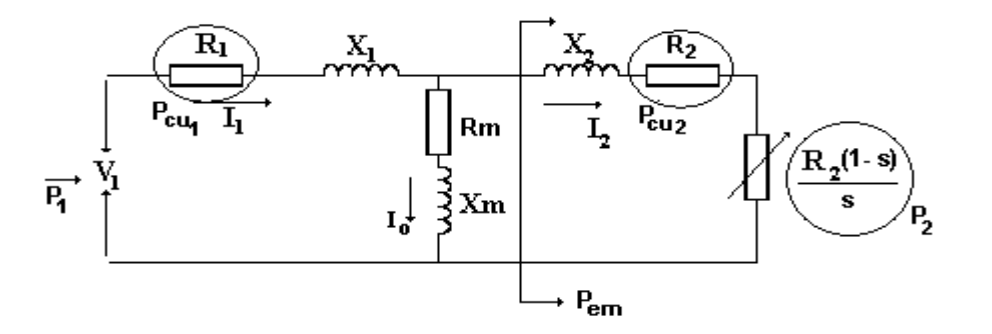

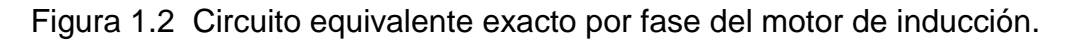

La potencia de entrada, en su mayor parte se transfiere al rotor en forma de potencia mecánica, solo una parte pequeña se transforma en pérdidas tanto en el rotor como en el estator. Estas componentes energéticas están asociadas a las resistencias del circuito equivalente, tal como se muestra en la figura 1.2.

La potencia de entrada total será:

$$
P_1 = 3N_1I_1 \cos \theta \tag{1.2}
$$

Al rotor se transfiere  $P_{em}$ , o sea:

$$
P_{em} = P_1 - 3I_1^2 R_1 - 3I_0^2 R_m \tag{1.3}
$$

En R<sub>1</sub> tiene lugar las pérdidas eléctricas o de cobre del estator y en R<sub>m</sub> se consideran las pérdidas en el circuito magnético de la máquina, fundamentalmente en el estator.

La potencia que llega al rotor se transforma en pérdidas de cobre en los circuitos del rotor, en pérdidas mecánicas y potencia de salida, tal que:

$$
P_{em} = P_{cu2} + P_{mec} = 3I_2^2 \frac{R_2}{s}
$$
 [1.4]

Pmec es la potencia mecánica obtenida en el proceso de conversión, que incluye la potencia de salida y las pérdidas mecánicas.

donde:

$$
\frac{R_2}{s} = R_2 + \frac{R_2 \blacktriangleleft - s}{s} \tag{1.5}
$$

La potencia de salida  $(P_2)$  y las pérdidas de cobre en el rotor  $(P_{cu2})$  serán:

$$
P_2 = \frac{3I_2^2 R_2 (1 - s)}{s} = P_{em} (1 - s)
$$
 [1.6]

$$
Pcu_2 = 3I_2^2 R_2 = P_{em} \cdot s \tag{1.7}
$$

Físicamente las pérdidas mecánicas tienen lugar en el rotor, sin embargo se consideran en el estator conjuntamente con las magnéticas porque esto simplifica el manejo de los datos. Luego:

$$
P_{rot} = P_{mec} + P_{mag} = 3. I_0^2 \cdot R_m \tag{1.8}
$$

La potencia de salida estará caracterizada por un momento electromagnético M<sub>2</sub> y una velocidad  $w_2$ , tal que:

$$
P_2 = M_2 \cdot w_2 \tag{1.9}
$$

$$
M_2 = \frac{P_2}{\frac{2\pi}{60} \cdot n_2} = \frac{3I_2^2 R_2 (1 - s)}{\frac{2\pi}{60} \cdot n_2 \cdot s}
$$
 [1.10]

Si s =1,  $M_2$  = 0, este punto no corresponde pues en el arranque hay un momento desarrollado, para eliminar esta indeterminación; se sustituye  $n_2 = n_1$  (1-s).

$$
M_2 = \frac{3I_2^2 R_2}{\frac{2\pi}{60} \cdot n_1 \cdot s} \qquad w_1 = \frac{2\pi}{60} \cdot n_1
$$
 [1.11]

Para obtener la expresión de momento en términos de voltaje se sustituye:

$$
I_2 = \frac{E_1}{\sqrt{\left(\frac{R_2}{s}\right)^2 + X_2^2}}
$$
 [1.12]

Entonces:

$$
M_2 = \frac{3}{\frac{2\pi}{60} \cdot n_1} \cdot \frac{E_1}{\sqrt{\left(\frac{R_2}{s}\right)^2 + X_2^2}} \cdot \frac{R_2}{s} \cdot I_2
$$
 [1.13]

$$
M_2 = C_M \cdot \Phi \cdot I_2 \cdot \cos \varphi_2 \tag{1.14}
$$

$$
E_1 = 4.44w_1 \cdot f \cdot \Phi \cdot Kw_1 \tag{1.15}
$$

Esta expresión de momento es muy parecida a la obtenida en el motor de corriente directa y queda en función del flujo, la corriente por el rotor y el factor de potencia del rotor. Si el  $V_1$  es constante, el flujo lo será y el momento variará en función de las variaciones que experimenta  $I_2$  y cos  $φ_2$  con el deslizamiento (s).

Las expresiones de momento y potencia de salida pueden obtenerse a partir del circuito equivalente aproximado mostrado en la figura 1.3, las cuales tienen un valor analítico y práctico. En este caso se haya la corriente en función del voltaje aplicado.

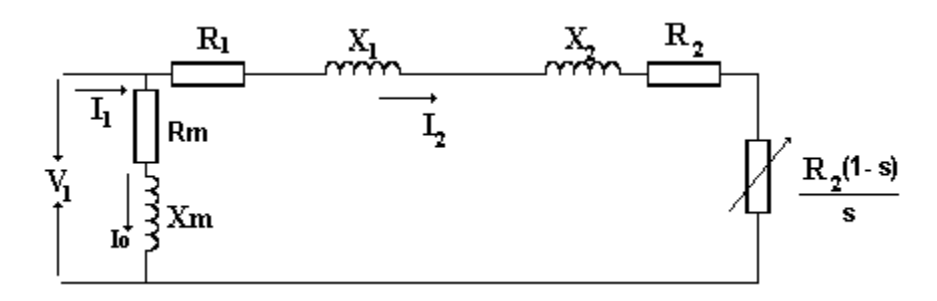

Figura 1.3 Circuito equivalente aproximado por fase del motor de inducción.

$$
I_{2} = \frac{V_{1}}{\sqrt{\left(R_{1} + \frac{R_{2}}{s}\right)^{2} + \left(X_{1} + X_{2}\right)^{2}}}
$$
\n
$$
P_{2} = \frac{3 \cdot V_{1}}{\sqrt{\left(R_{1} + \frac{R_{2}}{s}\right)^{2} + \left(X_{1} + X_{2}\right)^{2}}}
$$
\n
$$
P_{2} = \frac{3V_{1}^{2}R_{2} \cdot s(1-s)}{\sqrt{\left(R_{1} + R_{2}^{2} + s^{2}\left(X_{1} + X_{2}\right)^{2}}\right)}
$$
\n[1.18]

A partir de la misma se puede obtener la característica en diferentes regímenes de operación de la máquina asincrónica. En función del deslizamiento:

\n- \n
$$
\bullet
$$
 s = 0 ó s = 1  $P_2$  = 0\n
\n- \n $\bullet$  0 < s <= 1  $P_2(+)$  Motor  $n_2$  <  $n_1$ \n
\n- \n $\bullet$  s < 0  $P_2(.)$  generator  $n_2$  >  $n_1$ \n
\n- \n $\bullet$  s > 1  $P_2(.)$  French  $n_2(.)$ \n
\n- \n $\bullet$  Find the  $n_1$  and  $n_2$ .\n
\n- \n $\bullet$  Find the  $n_2$ .\n
\n- \n $\bullet$  Find the  $n_1$ .\n
\n- \n $\bullet$  Find the  $n_2$ .\n
\n- \n $\bullet$  The  $n_2$ .\n
\n- \n $\bullet$  The  $n_2$ .\n
\n- \n $\bullet$  The  $n_2$ .\n
\n- \n $\bullet$  The  $n_2$ .\n
\n- \n $\bullet$  The  $n_2$ .\n
\n- \n $\bullet$  The  $n_2$ .\n
\n- \n $\bullet$  The  $n_2$ .\n
\n- \n $\bullet$  The  $n_2$ .\n
\n- \n $\bullet$  The  $n_2$ .\n
\n- \n $\bullet$  The  $n_2$ .\n
\n- \n $\bullet$  The  $n_2$ .\n
\n- \n $\bullet$  The

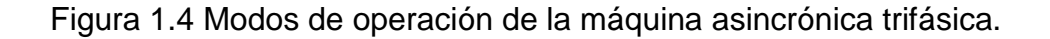

La ecuación de momento:

$$
M_2 = \frac{P_2}{n_2} = \frac{3V_1^2 R_2 \cdot s(1-s)}{\sqrt{\blacklozenge R_1 + R_2^2 + s^2 (X_1 + X_2)^2}} \cdot \frac{1}{w_1(1-s)}\tag{1.19}
$$

$$
M_2 = \frac{3V_1^2 R_2 \cdot s}{w_1 \left(R_1 + R_2\right)^2 + s^2 (X_1 + X_2)^2}
$$
 [1.20]

La máquina puede operar como generador, motor y freno. Si es girando  $n_2>n_1$ acción generadora y si es girando en el sentido contrario al campo, se obtiene la acción de frenaje.

#### **1.6. Características del motor de inducción**

A partir de dicha expresión, se observa la dependencia cuadrática que tiene el voltaje aplicado sobre el momento, lo cual justifica el efecto de la caída de voltaje sobre el momento y por tanto sobre la velocidad del motor. También a voltaje constante y cuando los parámetros del motor no varían, la variable independiente lo es el deslizamiento y puede obtenerse la característica de Momento electromagnético contra deslizamiento (M *vs* s).

En el arranque(s =1) se tiene M<sub>arr</sub>, pero si s =0 entonces M<sub>2</sub> =0. En la zona motora el momento varía entre s =1 y s =0.

Buscando la condición de momento máximo se tiene:

$$
\frac{dM_2}{ds} = 0 \t S_{max} = \pm \frac{R_2}{\sqrt{R_1^2 + (X_1 + X_2)^2}}
$$
\n[1.21]

$$
M_{max} = \frac{3V_1^2}{2 \cdot \frac{2\pi}{60} n_1 \cdot R_1 + \sqrt{R_1^2 + (X_1 + X_2)^2}}
$$
 [1.22]

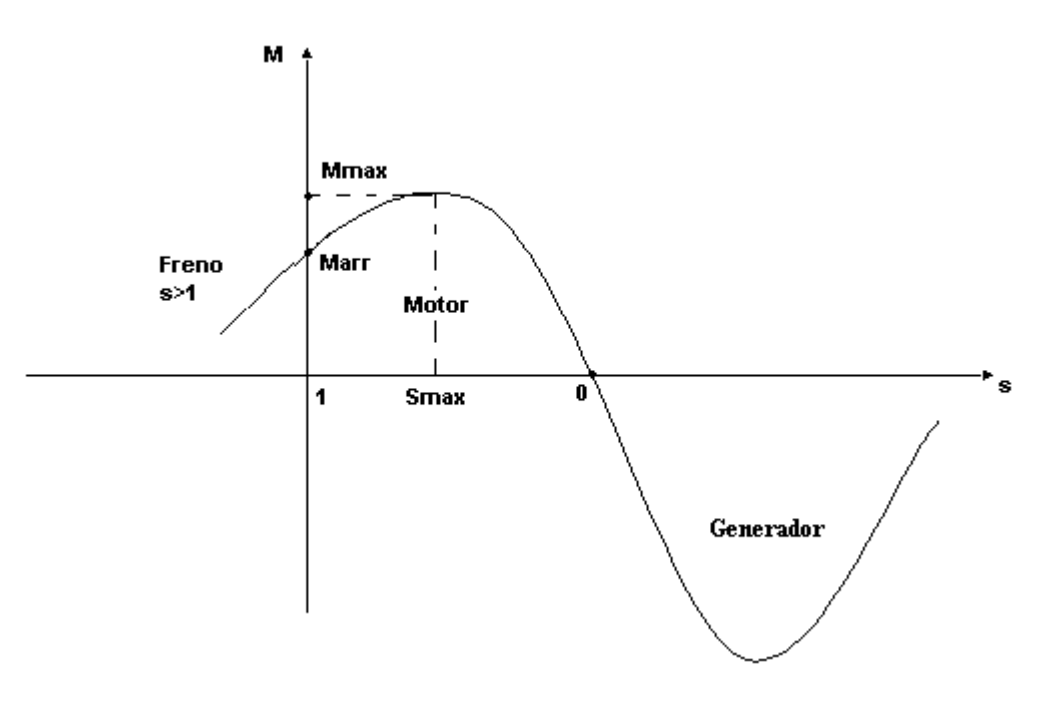

Figura 1.5 Característica de deslizamiento contra momento de la máquina asincrónica.

Como se observa el  $M_{max}$  no depende de  $R_{2}$  el punto en que este ocurre si depende de los parámetros del motor y en especial de  $R_2$ .

En las figuras 1.6 y 1.7 se representan las curvas características momentovelocidad del motor de inducción. La información que proveen se resume a continuación:

- El momento inducido del motor es cero a la velocidad sincrónica.
- La curva momento- velocidad es aproximadamente lineal entre vacío y plena carga; ya que cuando crece el deslizamiento, crecen linealmente la corriente rotórica, el campo magnético del rotor y el momento inducido.
- El momento máximo o de desviación, equivale a dos o tres veces el momento nominal y este no puede ser excedido.
- El momento de arranque es ligeramente mayor que el momento de plena carga.

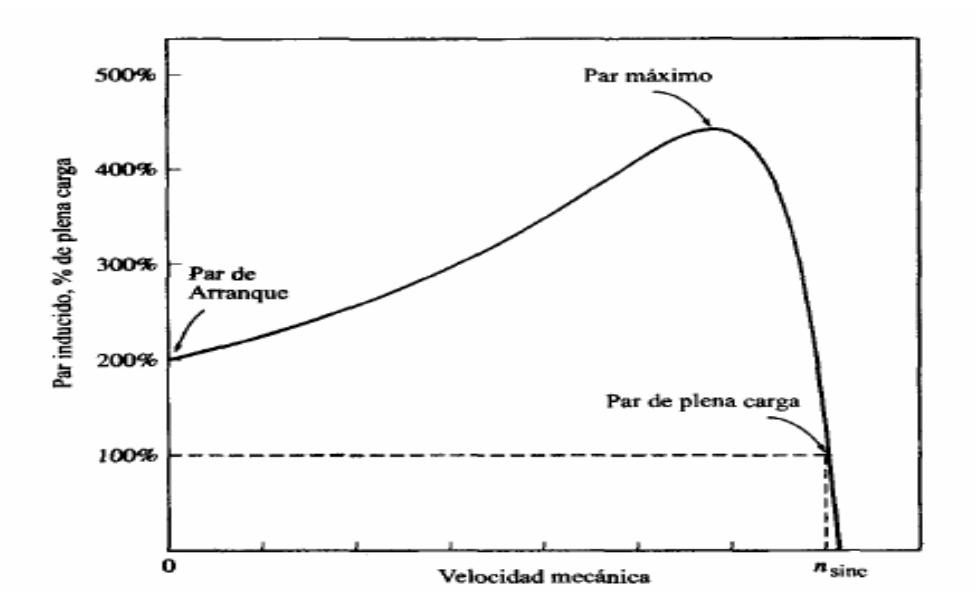

Figura 1.6 Característica de velocidad contra momento de un motor de inducción.

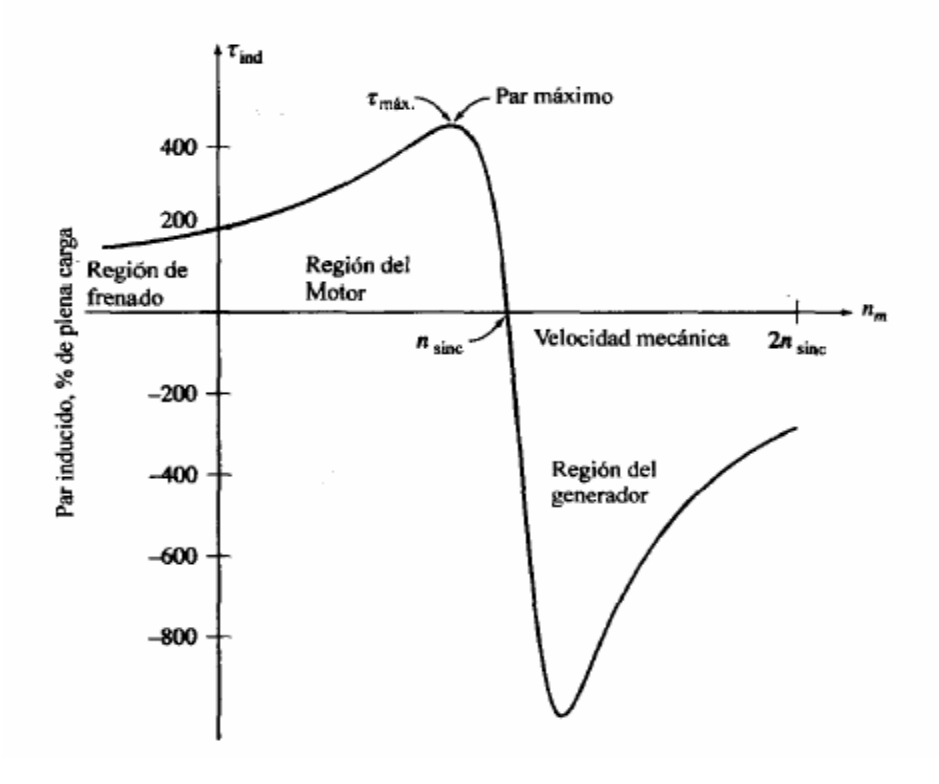

Figura 1.7 Curva característica momento contra velocidad de un motor de inducción que muestra los rangos de operación.

- Para un deslizamiento dado, el momento inducido varía con el cuadrado del voltaje aplicado.
- La máquina de inducción opera como generador cuando la velocidad del rotor es mayor que la sincrónica. Entonces la dirección del momento inducido se invierte, convirtiendo potencia mecánica en potencia eléctrica.
- Para frenar con rapidez el motor, se conmutan dos fases, que significan invertir la rotación del campo magnético.

#### **1.7. Arranque de las máquinas de inducción**

En el arranque existe un alto valor de corriente, que puede provocar problemas en la línea de alimentación. Se puede reducir la corriente de arranque al disminuir el voltaje aplicado, pero el momento de arranque depende del voltaje al cuadrado, esto puede provocar que el motor no pueda con la carga. En este sentido los motores de jaula de ardilla son más problemáticos, pues en los de rotor bobinado la resistencia exterior les permite ajustar las condiciones de arranque de forma mucho más favorable. A diferencia del motor de corriente directa, en el cual el problema de la alta corriente de arranque es la conmutación, en los motores de inducción la dificultad se presenta por las caídas de voltaje en el sistema de alimentación que pueden afectar los equipos conectados.

Cuando se energiza el motor puede darse el mismo fenómeno transitorio de los transformadores, pues en el arranque el motor se comporta como un cortocircuito y existen dos componentes, una periódica y otra aperiódica, que desaparecen rápidamente.

En los motores de jaula de ardilla la corriente de arranque depende de sus parámetros de diseño que son fijados por sus características constructivas. Los fabricantes, dan a conocer a través de la letra de código, normada por la NEMA,

la relación *nom arr PH S* y de ahí se puede determinar la corriente de arranque como:

*nom*  $a_{\text{irr}} = \frac{S_{\text{arr}}}{\sqrt{3N_{\text{r}}}}$  $I_{\text{arr}} = \frac{S}{\sqrt{S}}$ 3. por ejemplo para la letra de código B, esta relación es

 $3,15 - 3,55$ *nom arr PH*  $\frac{S_{arr}}{S_{corr}}$  = 3,15 – 3,55, se da como intervalo. Cuando sube la letra de código (su

orden alfabético) aumenta la corriente de arranque.

Esta alta corriente de arranque no tiene efecto considerable en el motor pues su tiempo de circulación es tan breve que no provoca incremento de temperatura y los esfuerzos electrodinámicos que trae son previstos en los cálculos de diseño. El problema radica en la capacidad de las líneas y transformadores de ese sistema de suministro a los cuales ellos están conectados, si esta corriente no provoca caídas de voltaje transitorias mayores de 10-15%, el motor puede ser arrancado directo de la línea, o sea, se le aplica el voltaje nominal y no se necesita por tanto reducir la corriente de arranque. [14]

#### **1.7.1. Arranque mediante resistor en el rotor**

Se analizaron dos casos, el motor de rotor bobinado y los motores jaula de ardilla de diseño especial que en virtud de ello, presentan variación de parámetros con el deslizamiento, con el objetivo de obtener buenas características en el arranque en vacío y con carga.

Utilizado en un motor de rotor bobinado.

Cuando se añade Re en el circuito del rotor, se reduce la corriente de arranque pero se obtiene un mayor momento de arranque.

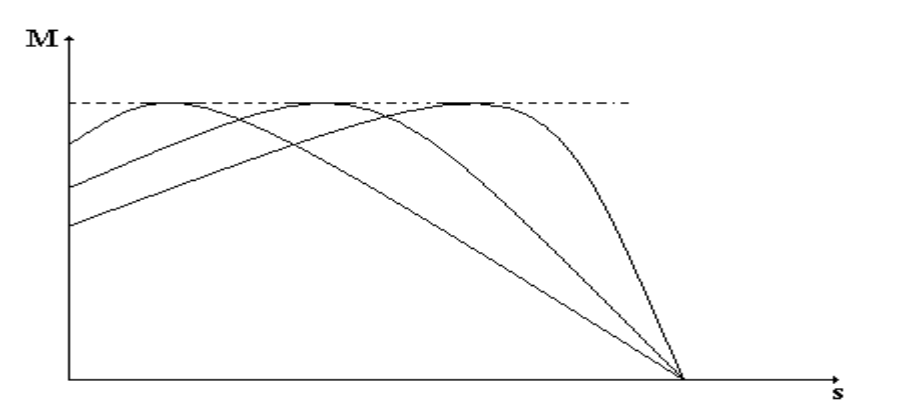

Figura 1.8 Característica de momento contra deslizamiento para diferentes valores de resistencia en serie con el rotor.

Del circuito equivalente en el arranque:

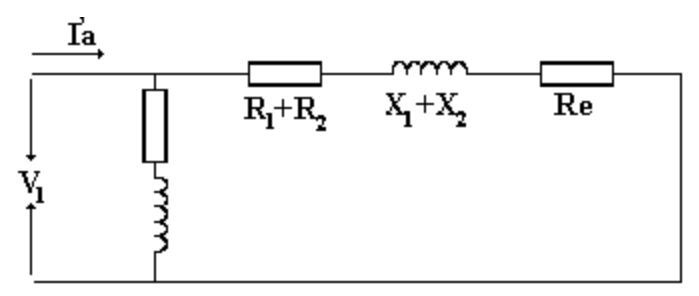

Figura 1.9 Circuito equivalente aproximado por fase del motor de inducción para un arranque por resistencia.

Al aumentar  $R_e$ , se reduce la corriente de arranque, pero sin embargo aumenta el momento de arranque.

#### **1.7.2. Arranque mediante compensador**

Se reduce el voltaje mediante autotransformadores, conectados en Y. Este método es más costoso pero tiene ventajas operacionales ya que a través de diferentes *taps* de salida se puede seleccionar el voltaje a aplicar y además se puede comprobar ciertas diferencias en cuanto a los niveles de reducción de la corriente en la línea y el momento de arranque. Tal que:

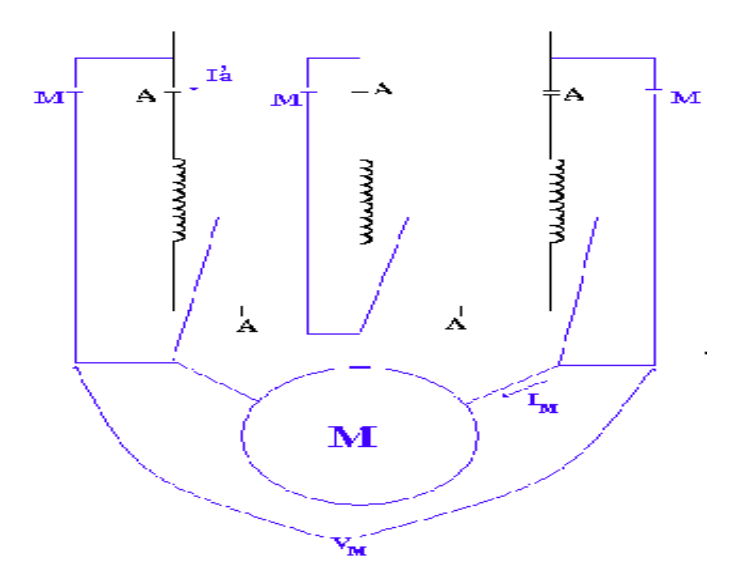

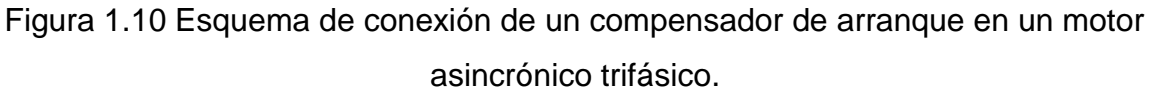

En cualquiera de los métodos de reducción de voltaje, el momento es proporcional al voltaje al cuadrado (el momento se reduce con el cuadrado de la reducción del voltaje).

#### **1.7.3. Arranque serie – paralelo**

El devanado del estator tiene que estar diseñado tal que cada fase pueda dividirse en dos partes iguales y que puedan trabajar en paralelo, por ejemplo motores Y/YY, cuando tiene la conexión YY se cambia a Y para el arranque, incrementando la impedancia en el arranque, por lo que la corriente se reduce en cuatro veces si arranca en serie.

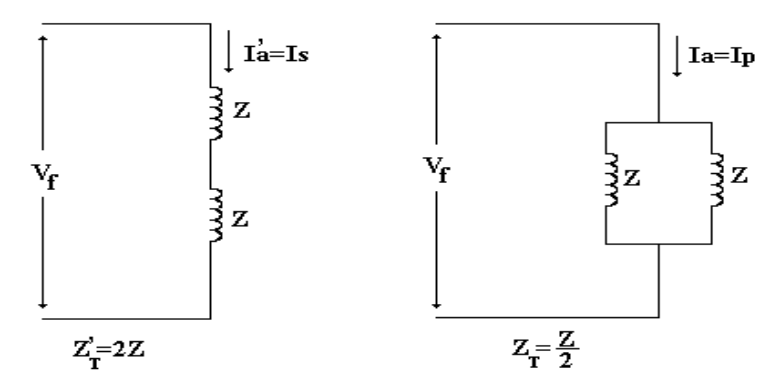

Figura 1.11 Diagrama de conexión para un arranque por cambio de conexión de sus devanados.

Así  
\n
$$
Z'_{T} = 4Z_{T}
$$
\n
$$
I'_{a} = \frac{I_{a}}{4} \quad I'_{a} = I_{s} \quad K_{a} = 4 \quad I_{a} = I_{p} \quad \frac{M'_{a}}{M_{a}} = \frac{1}{4}
$$
\n[1.23]

En serie  $R_1$ ,  $R_2$  y  $X_1+X_2$  vale cuatro veces, el numerador aumenta en cuatro y el denominador en cuatro al cuadrado, o sea, el momento se reduce cuatro veces.

#### **1.7.4. Arranque estrella – delta**

El motor tiene que estar diseñado para operar en delta en condiciones nominales y con la posibilidad de cambiar externamente su conexión en el arranque para Y.

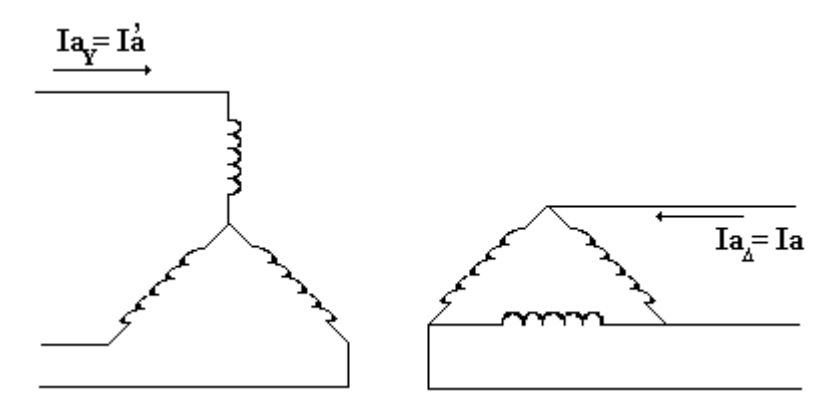

Figura 1.12 Diagrama de conexión para un arranque por cambio de conexión estrella-delta.

$$
I_{a\Delta} = \sqrt{3} \frac{V_L}{Z_M} \qquad I_{aY} = \frac{V_L/\sqrt{3}}{Z_M} \tag{1.25}
$$

$$
I_{aY} = \frac{I_{a\Delta}}{3} \qquad \frac{M_{aY}}{M_{a\Delta}} = \frac{\langle I_L / \sqrt{3} \rangle^2}{\langle I_L \rangle^2} = \frac{1}{3}
$$
 [1.26]

En este método se reduce la corriente y el momento de arranque en 1/3 respecto al arranque en conexión delta. [14]

#### **1.8. Características de frenaje**

Se emplea el frenaje cuando el proceso productivo requiere que el motor que accione la carga o se detenga en un corto tiempo, se utilizan tres métodos de frenaje fundamentales: frenaje de contracorriente o inversión, regenerativo y dinámico. Un ejemplo de esto lo encontramos en las máquinas herramientas. Hay casos que se requiere que el motor se detenga rápidamente y el sentido de giro se invierta para continuar el proceso en sentido inverso, como es el caso de los cepillos. En otros casos el método de frenaje logra que el sistema no se vaya de velocidad, ejemplo de esto es un elevador descendiendo a velocidad constante. Uno de los métodos existentes es añadir  $R<sub>e</sub>$  en serie con el circuito del motor de rotor bobinado, obteniéndose con ello una variación de  $n<sub>2</sub>$ . Cuando se añade una resistencia externa al rotor  $(R_e)$ , se reduce tanto la corriente  $(I_2)$  como el momento electromagnético ( $M_e$ ), la velocidad empieza a decrecer mientras que el  $M_e$  y la corriente de armadura aumentan (Ia). Este proceso continúa hasta que se igualan los momentos  $M_2=M_c$ . Si el motor acciona una carga de momento constante, la corriente inicial y final son iguales.

En las cargas de momento constante la eficiencia se reduce en igual proporción que n<sub>2</sub>. Por esto a veces no es recomendable su empleo. Si se alimenta una carga tipo ventilador se tiene un mejor comportamiento respecto a la eficiencia pues el momento es proporcional a la velocidad al cuadrado.

#### **1.8.1. Método de frenaje por inversión o contracorriente**

Se pueden utilizar dos variantes, una es descender una carga tipo elevador a velocidad constante, empleando un motor de rotor bobinado y variando apropiadamente la  $R<sub>2</sub>$ .

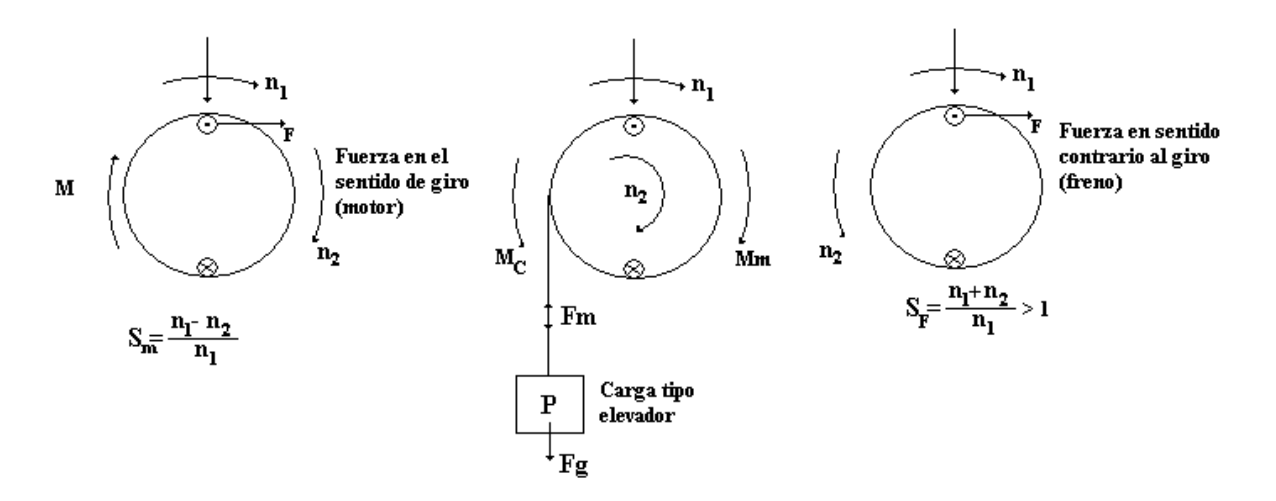

Figura 1.13 Descenso de una carga tipo elevador.

El método se logra incrementando la resistencia del rotor. Con valor cero de Re obtengo la característica (1), por otra parte si aumento la resistencia, se obtiene la característica (2). Instantáneamente la velocidad  $n_2$  no varía y obtengo el momento retardado M, y el motor se frena hasta el punto (a). Alrededor del punto (a) oscila pero al final se estabiliza. Si se sigue el incremento de Re llego al punto (b) y la velocidad es cero. Si aumento Re se obtiene la característica (4), obteniéndose el equilibrio en sentido de giro contrario, o sea, descendiendo la carga.

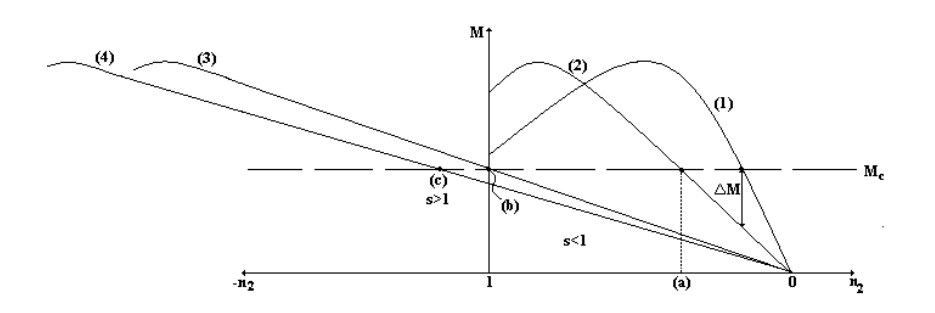

Figura 1.14 Características del fenaje por resistencia en el rotor.

Igual que en control de velocidad se cumple que la fuente y la energía cinética almacenada, le entregan energía al motor, convirtiéndose en pérdidas. Veamos:

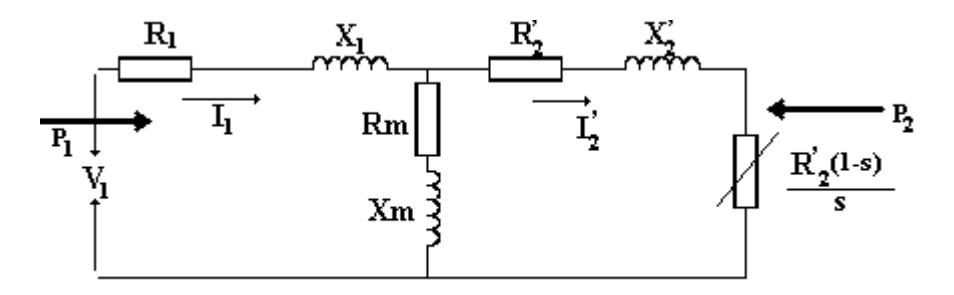

Figura 1.15 Circuito equivalente exacto por fase del motor de inducción.

$$
\left(\frac{R'_2}{s}\right)_1 = \left(\frac{R'_2}{s}\right)_2 \quad eI_2, I_1, \cos\varphi \text{ son constants} \tag{1.27}
$$

$$
P_{em} = 3I_2^{\prime 2} R_2^{\prime}/s \tag{1.28}
$$

Como el s>1, *s*  $R'_{2}(1-s)$  es negativo. Por tanto se recibe potencia por el eje. Además la potencia transferida al rotor es positiva. Todo se convierte en pérdidas. En el caso del descenso de una carga tipo elevador a velocidad constante se conecta una resistencia de valor cero (Re=0), el motor eleva la carga a velocidad constante. Cuando añado  $R_e$  con el valor adecuado, el motor es arrastrado por la carga a velocidad constante, pero el motor provoca un frenaje evitando que la velocidad sea grande, descendiendo la carga a velocidad constante.

La otra forma de frenaje es detener o invertir el sentido de giro del motor. Para lo que es necesario invertir el sentido de giro del campo giratorio.

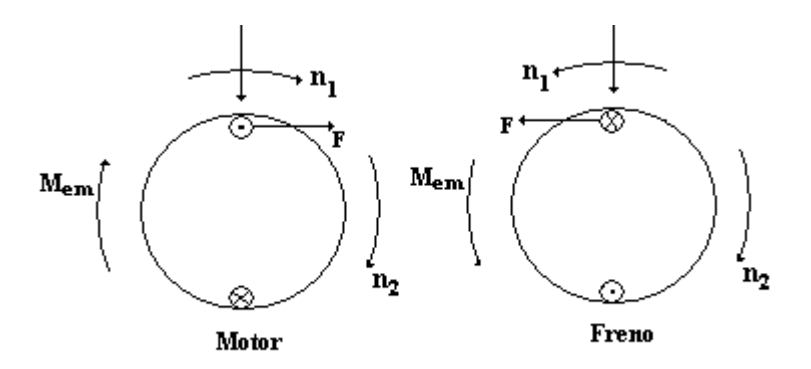

Figura 1.16 Diagrama de un frenaje contracorriente.

$$
s_F = \frac{n_1 + n_2}{n_1} = \frac{n_1 + n_2 + n_1 - n_1}{n_1}
$$
  
= 
$$
\frac{-(n_1 - n_2)}{n_1} + 2\frac{n_1}{n_1} = 2 - s
$$
 [1.29]

El deslizamiento en la zona de frenaje esta dado por:

Aquí se obtiene un frenaje hasta que el motor pasa por  $n_2=0$ .

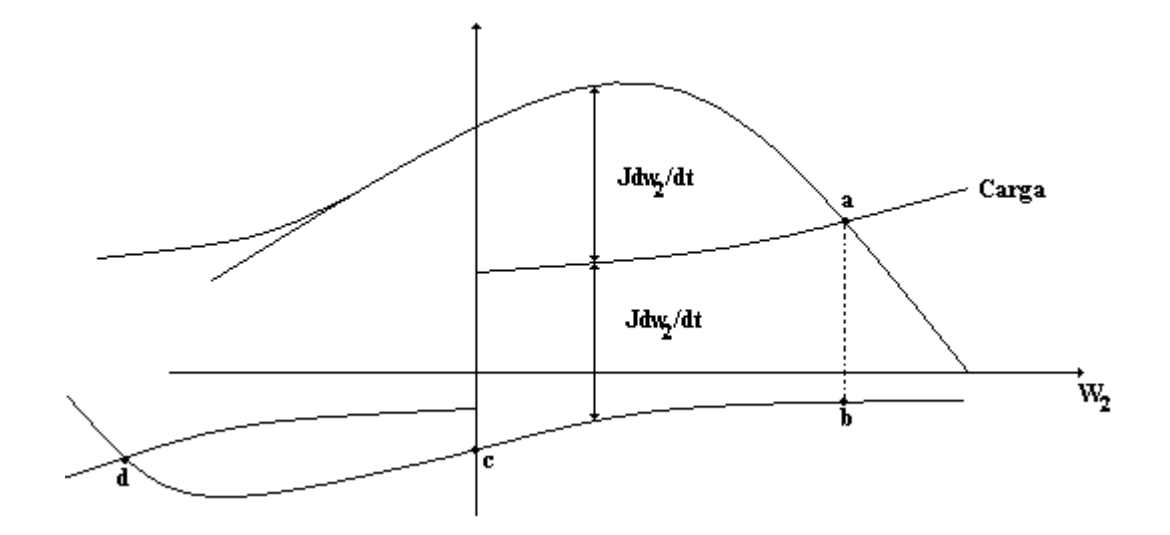

Figura 1.17 Característica de velocidad contra momento para un frenaje contracorriente.

En este caso, se sigue la trayectoria abcd. En el punto *c* se desconectará si se desea detener el motor, si no opera en el *d* lo cual equivale a que gira en sentido contrario.

Debido a que se suministra la potencia al motor por la fuente y el rotor, todo se convierte en pérdidas.

El método consta de dos variantes:

- Utilizar un motor de rotor bobinado y añadir  $R_{e}$ , para descender una carga de momento constante a velocidad constante.
- Se emplea para detener el motor y puede invertirse el sentido de giro, con solo invertir la secuencia del voltaje de alimentación, se utiliza en motores de jaula de ardilla.

#### **1.8.2. Frenaje dinámico**

Se le aplica una señal de corriente directa a los devanados del estator. Aquí se establece un campo de magnitud y sentido constante. Mientras que el rotor gira hay una fem rotacional, corriente y momento en sentido opuesto al giro y la energía cinética se convierte en pérdidas en el rotor.

#### **1.8.3. Frenaje regenerativo**

Este tipo de frenaje se produce cuando el motor gira más rápido que el campo giratorio. Se emplea en equipos de tracción o grúas y elevadores cuando desciende una carga. También es empleado variando el número de polos y el frenaje ocurre al reducirse la velocidad sincrónica, por ejemplo es el caso de las centrífugas.

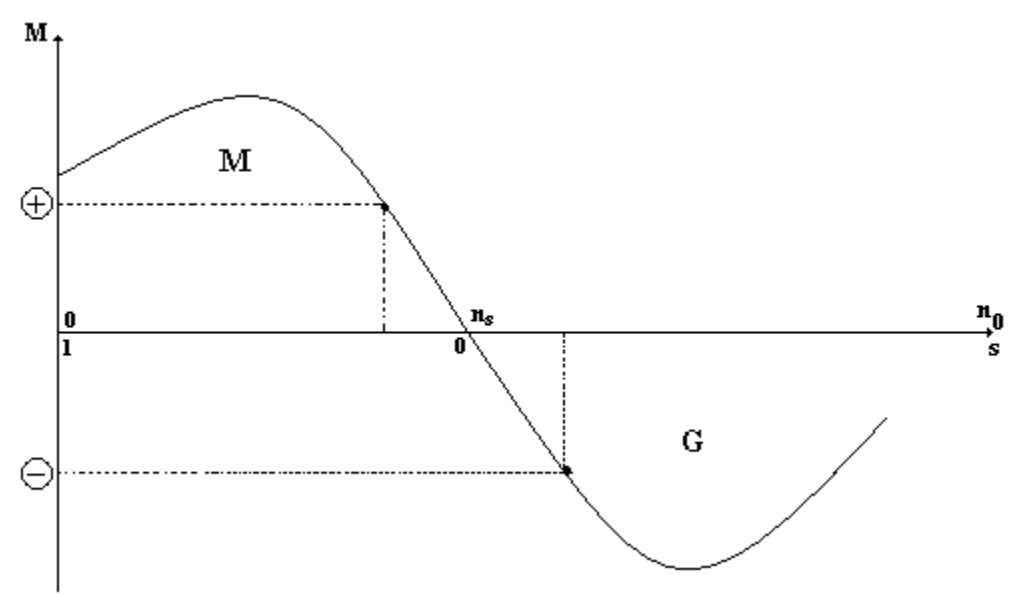

Figura 1.18 Característica de deslizamiento contra momento de una máquina de inducción.

En el método de frenaje regenerativo se devuelve energía a la línea, lo cual constituye una ventaja. Se debe a que el deslizamiento es negativo. En el frenaje regenerativo  $s(-)$ , la n<sub>2</sub>>n<sub>1</sub> se tiene cuando la carga arrastra al motor, o cuando se aumenta el número de polos.

Se analizaron los métodos de frenaje y se pudo confirmar la similitud de estos con los empleados en los motores de corriente directa, con ligeras diferencias. En esencia se requiere que la corriente por el rotor cambie el sentido y con ello el momento desarrollado, para que se produzca el efecto de frenaje.

#### **1.9. Determinación de parámetros**

#### **1.9.1. Prueba a rotor libre**

Se alimenta el motor a voltaje nominal y sin carga, ello es lógico pues las pérdidas magnéticas dependen cuadráticamente del voltaje, el motor al girar en vacío alcanza su máxima velocidad, muy próxima a la velocidad sincrónica, la corriente consumida prácticamente es la excitación, con lo cual es despreciable la corriente por el rotor. La potencia consumida se invierte en pérdidas de cobre en el estator, las pérdidas magnéticas y las mecánicas.

Se toman bajo condiciones nominales de voltaje las lecturas del wattímetro, amperímetro y voltímetro, estos últimos son valores de línea, y con dichos valores se determina: perdidas de fricción y batimiento (Pfbn), Prot, Io, Rm y Xm.

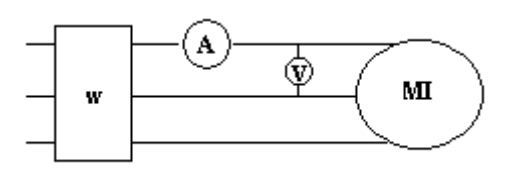

Figura 1.19 Modelo circuital de la prueba de rotor libre.

Gira a  $n_2 = n_0$ ,  $s \approx 0$  y  $P_{cu2} \approx 0$ .

## **1.9.2. Prueba a rotor trancado**

Es equivalente a la prueba de cortocircuito del transformador. En este caso al rotor se le impide girar, para limitar la corriente se reduce el voltaje tal que la corriente a rotor trancado esté en el intervalo de (1 – 2.5) de la corriente nominal. A través de los datos de potencia, corriente y voltaje a rotor bloqueado ( $P_{RB}$ ,  $I_{RB}$ ,  $V_{RB}$ ), se determina la resistencia equivalente y la reactancia equivalente de los devanados del motor.

Lo convencional es realizar la prueba de rotor trancado a frecuencia y corriente nominal y ello arroja buenos resultados en el cálculo de los parámetros para el circuito equivalente en la zona de operación con carga. Sin embargo tales parámetros pueden llevar a un cálculo erróneo al no considerar el efecto de la saturación del flujo disperso cuando por el motor circulan altas corrientes como ocurre en el arranque y que provoca una disminución de las reactancias de dispersión y más aún cuando las ranuras del rotor son cerradas.

En caso de desconocer estas características particulares se recomienda repetir la prueba de rotor trancado a varios valores de voltaje reducido hasta llegar a 2.5 $I_N$  y extrapolar la característica de V<sub>RB</sub> vs. I<sub>RB</sub> hasta voltaje nominal para hallar de forma más exacta la corriente de arranque y además obtener como varía  $P_{RB}$  y X<sub>RB</sub> con V<sub>RB</sub> para concluir si este fenómeno afecta apreciablemente dichas magnitudes.

El fenómeno pelicular se presenta en algunos tipos de rotores jaula de ardilla y es en ellos particularmente fuerte en el arranque, tal que disminuye  $X_2$  y aumenta  $R_2$ . En tales condiciones  $f_1 = f_2$  y  $R_2$  será máxima y  $X_2$  menor. En la medida que la velocidad aumenta  $f_2 = sf_1$ , desaparece paulatinamente el fenómeno pelicular y en la zona de operación con carga la frecuencia en el rotor es muy baja. Por tanto en estos casos es recomendable realizar la prueba de rotor trancado al 25 por ciento de la frecuencia nominal, se utilizan 15 Hz, para obtener más precisión en el cálculo de  $R_2$  en la zona de operación y rectificar los valores de la reactancia a frecuencia nominal.

En esta prueba se determina  $R_2$ ,  $X_1+X_2$  y  $P_{cu}$  para ello se alimenta el motor con voltaje reducido y se tranca el rotor.

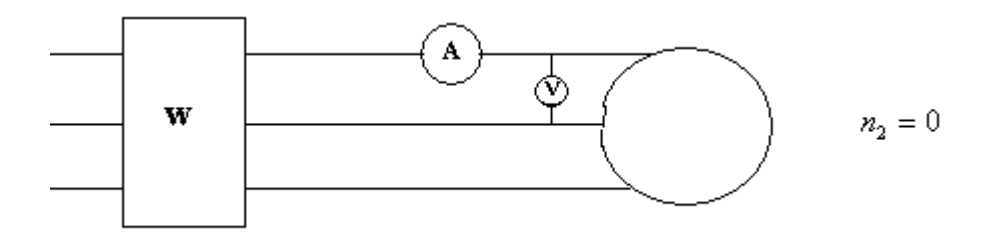

Figura 1.20 Modelo circuital de la prueba de rotor trancado o bloqueado.

#### **1.10. Motores monofásicos**

Existen muchas instalaciones, tanto industriales como residenciales a las que la compañía eléctrica solo suministra un servicio monofásico. Además, lo más usual es encontrar en las viviendas motores pequeños que trabajen con suministro monofásico, electrodomésticos tales como ventiladores, lavadoras, máquinas de coser, taladros, aires acondicionados o bombas de agua. La mayoría de los motores monofásicos son motores pequeños de caballaje fraccionario (menores de 1hp). Sin embargo se fabrican de diversos tamaños y voltajes, que pueden ir desde 1hp hasta 10hp, a voltajes de 115 V, 230V e incluso menos frecuente para servicio de 440 V (limitado de 7.5 a 10 hp). Los tamaños especiales de caballaje integral van desde varios cientos de *watts* hasta algunos miles de *hp*.

Los motores monofásicos de inducción experimentan una grave desventaja. Puesto que solo hay una fase en el devanado del estator, el campo magnético en un motor monofásico de inducción no rota. En su lugar, primero pulsa con gran intensidad, luego con menos intensidad; pero permanece siempre en la misma dirección. Puesto que no hay campo magnético rotacional en el estator, un motor monofásico de inducción no tiene momento de arranque. Es por ello que se emplean diversos métodos para iniciar el giro del rotor, y por lo tanto existe una clasificación de los motores monofásicos basada en los métodos particulares de arranque. En este trabajo se examinaron tres de estos métodos relacionados a continuación.

#### **1.10.1. Con capacitor de arranque**

Como medio para mejorar el momento de arranque relativamente bajo del motor de fase partida, se agrega un capacitor al devanado auxiliar para producir una relación casi real de 90° entre las corrientes de los devanados de arranque y de marcha, en un lugar de aproximadamente 25° (figura 1.21 b), elevando el momento de arranque a los límites normales del momento nominal. La figura 1.21 (a) muestra el diagrama de conexiones del motor de arranque por capacitor, cuya diferencia implica la adición de un capacitor en el devanado auxiliar. Se puede advertir también a partir de la figura 1.22, el mejoramiento del momento de partida debido a la inclusión del capacitor.

Debido a su mayor momento de arranque, que es de 3.5 a 4.5 veces el momento nominal, y a su reducida corriente de arranque para la misma potencia al instante del arranque, el motor de arranque por capacitor se fabrica hoy en tamaños de caballaje integral de hasta 7.5 hp*.*

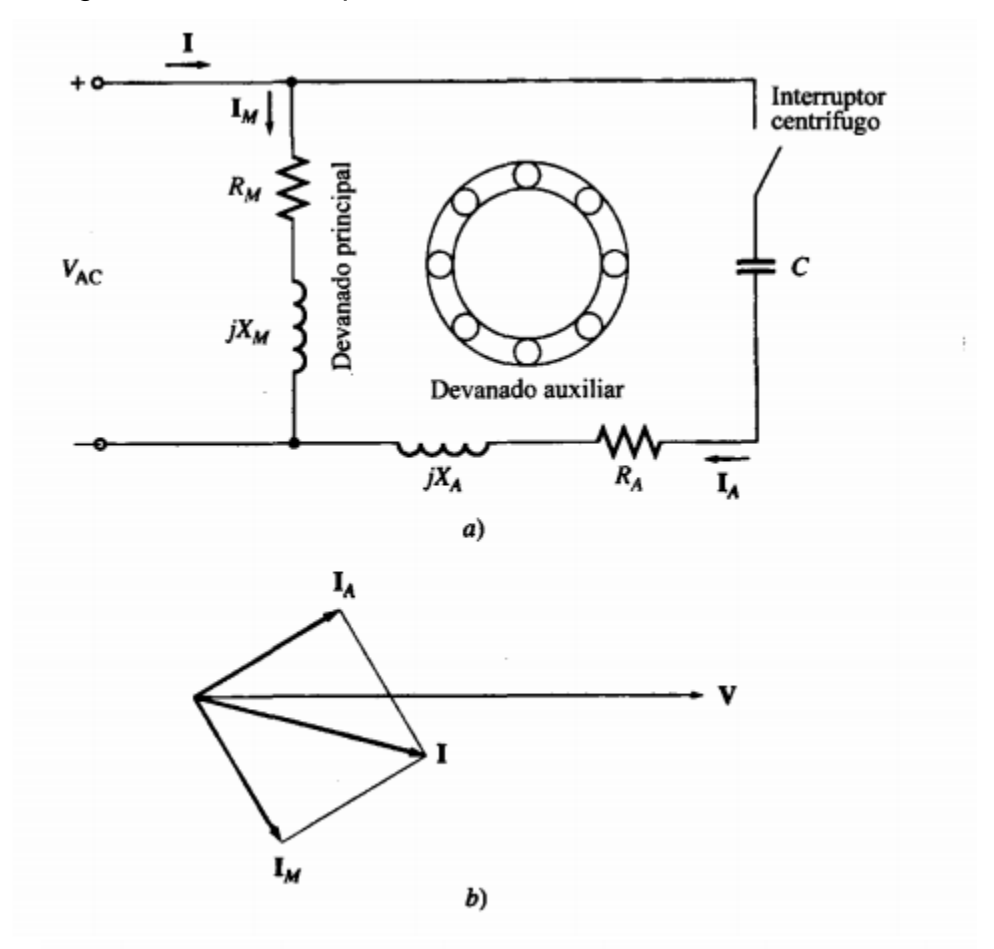

Figura 1.21 Motor monofásico con capacitor de arranque. (a) esquemático, (b) desfase de corrientes.

Los momentos de arranque del motor de fase partida van de 1.5 a 2.0 veces el momento nominal y nunca son mayores de  $3/4$ hp.

En virtud de su mayor momento de arranque, los motores de fase partida y arranque por capacitor se emplean para bombas, compresores, unidades de refrigeración, acondicionadores de aire y lavadoras grandes, en los que se necesita un motor monofásico que desarrolle alto momento de arranque bajo carga y cuando se requiere un motor reversible.

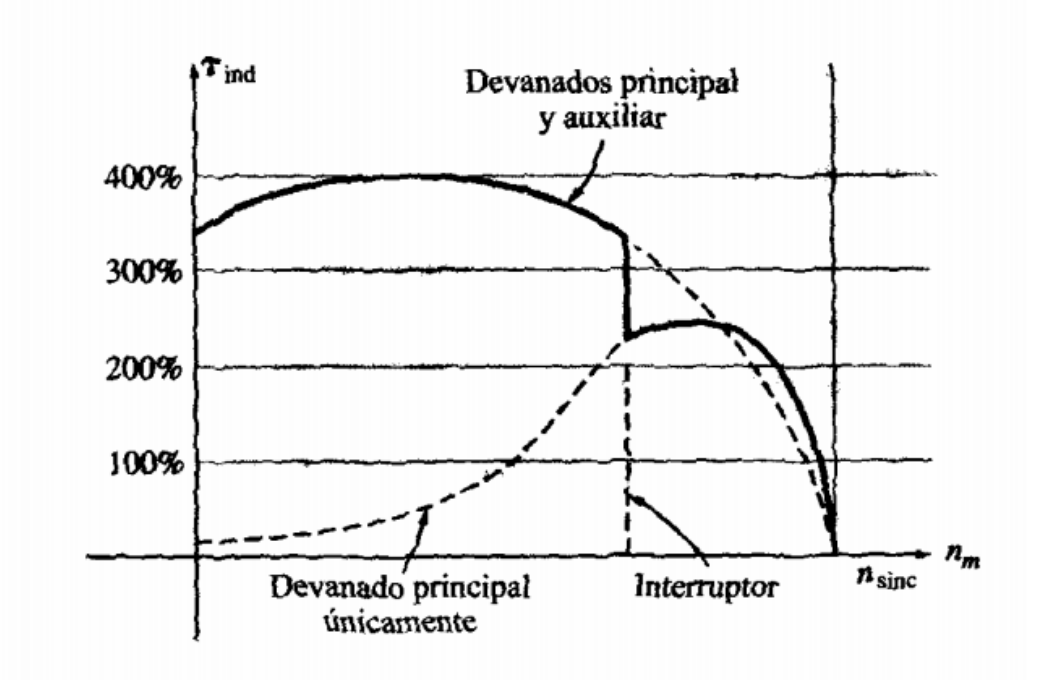

Figura 1.22 Característica momento-velocidad de un motor de inducción de arranque por capacitor.

#### **1.10.2. Con capacitor permanente**

Este tipo de motor tiene dos devanados permanentes, que en general, se enrollan con alambre del mismo diámetro y el mismo número de vueltas (devanados idénticos). Ya que trabaja en forma continua como motor de arranque por capacitor no se necesita interruptor centrífugo. Los motores de este tipo arrancan y trabajan en virtud de la descomposición de la fase de cuadratura que producen los dos devanados idénticos desplazados en tiempo y espacio. En consecuencia, tiene el alto momento de marcha normal que producen los motores ya sea de

arranque por capacitor o de arranque por resistencia. El capacitor que se diseña para servicio continuo es del tipo de baño de aceite, el valor del capacitor se basa más en su característica de marcha óptima que en la de arranque. Al instante del arranque la corriente en la rama capacitiva es muy baja. El resultado de estos motores es que, a diferencia de los de arranque por capacitor, tienen un momento de arranque muy deficiente de 50 a 100 por ciento del momento nominal, dependiendo de la resistencia del rotor.

Este tipo de motor se presta al control de velocidad por variación del voltaje de suministro. Se usan diversos métodos para ajustar el voltaje aplicado al estator y producir el control deseado de velocidad, como transformadores de varias salidas. Debido a su funcionamiento uniforme y a la posibilidad de controlar la velocidad, las aplicaciones de este motor pueden ser ventiladores de toma y descarga en máquinas de oficina, unidades de calefacción o aire acondicionado.

#### **1.10.3. Con capacitor de arranque y de marcha**

El motor de capacitor de marcha tiene un punto débil que es su bajo momento de arranque. El motor de capacitor de arranque y de marcha, combina las ventajas de funcionamiento casi sin ruido y de control limitado de velocidad del capacitor de marcha con el alto momento de arranque del motor de arranque por capacitor. Se emplean dos capacitores durante el período de arranque. Uno de ellos, el capacitor electrolítico de arranque, semejante al que usa para el trabajo intermitente del motor de arranque por capacitor de marcha y se saca del circuito mediante un interruptor centrífugo al alcanzar el 75 % de la velocidad sincrónica y con ello produce el momento de arranque necesariamente alto como se muestra en la figura 1.23. Entonces el motor continúa acelerando como motor de un capacitor, con el valor óptimo de la capacitancia del dispositivo de aceite para trabajar en la carga nominal o cerca de esta.

La ventaja principal del motor de capacitor de dos valores es su alto momento de arranque, sumado al trabajo poco ruidoso y al buen momento de funcionamiento. Se clasifica como motor invertible porque cuando los terminales de la línea de un

29

devanado se invierten, se pone a trabajar en reversa del modo acostumbrado. Entre las aplicaciones podemos mencionar los motores que se emplean en equipos de clima consumidores de grandes corrientes alrededor de 15 A. [9]

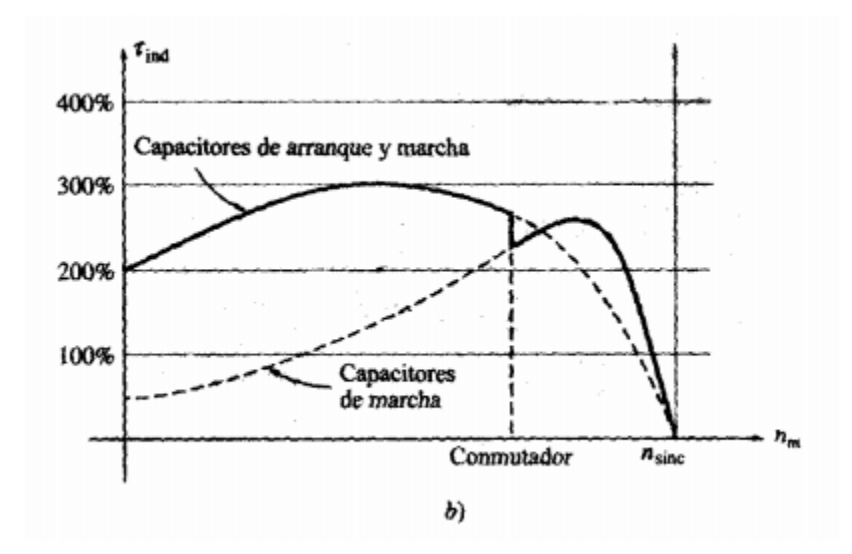

Figura 1.23 Motor monofásico con capacitor de marcha y de arranque.

# **Capítulo2. Proyectos para la simulación dinámica de máquinas de inducción**

# **2.1. Introducción**

En este capítulo se muestra la estructura de los cuatro proyectos implementados para la simulación dinámica de máquinas de inducción. También se analizan aspectos como las características operacionales, las condiciones de circuito abierto, los métodos de arranque, análisis linealizado y aspectos relacionados con los motores de inducción monofásicos.

#### **2.2. MATLAB y Simulink**

El nombre de MATLAB proviene de la contracción de los términos *MATrix LABoratory.* Es un entorno de computación y desarrollo de aplicaciones totalmente orientado a llevar a cabo proyectos donde se encuentren implicados elevados cálculos matemáticos y la visualización gráfica de los mismos. MATLAB integra análisis numérico, cálculo matricial, proceso de señal y visualización gráfica en un entorno completo, donde los problemas y sus soluciones son expresados del mismo modo en que se escribirían tradicionalmente sin necesidad de hacer uso de la programación tradicional.

En los medios universitarios MATLAB se ha convertido en una herramienta básica para los profesionales, investigadores y estudiantes de centros docentes, conformando una importante herramienta para el dictado de cursos universitarios. En el mundo industrial MATLAB está siendo utilizado como herramienta de investigación para la resolución de complejos problemas planteados en la realización y aplicación de modelos matemáticos ingenieriles.

MATLAB tiene disponible los *toolboxes* especializados. Estos son paquetes orientados a ingenieros, científicos y otros tipos de profesionales técnicos. Para este trabajo se utilizó el paquete *Simulink*.

Este es un paquete de programas para modelar, simular y analizar sistemas dinámicos. Soporte de sistemas lineales y no lineales, modelados en tiempo

31

continuo, muestreados o un híbrido de los dos. Los sistemas pueden ser también de multifrecuencias.

Dadas las potencialidades que presenta el MATLAB, se decidió confeccionar los diferentes proyectos para el análisis de máquinas de inducción.

#### **2.3. Estructura general de los proyectos**

Cada proyecto confeccionado consta de dos ficheros. Uno es un programa con extensión .m, encargado de inicializar la simulación. Al ejecutar este fichero se crean todas las variables a través de las cuales se dan a conocer los parámetros nominales y datos necesarios de la máquina de inducción, guardándolos en el espacio de trabajo del MATLAB. A través de la ventana de comandos del MATLAB, este fichero va dando las instrucciones a seguir para la simulación y devolviendo diferentes gráficas.

El otro es el fichero confeccionado en el *Simulink* de MATLAB (.mdl), el cual es el diagrama matemático de la máquina de inducción para cada caso en específico confeccionado con los diferentes bloques del *Simulink*.

Para lograr una interacción entre ambos ficheros del MATLAB (fichero .m y fichero .mld) se utilizó la sentencia *keyboard* en los ficheros .m. Cuando este comando es utilizado, llegado su momento detiene la ejecución y le da el control al usuario, esto se indica a través de la letra k en la ventana de comandos del MATLAB, al ocurrir esto las diferentes variables pueden ser estudiadas y cambiadas, al igual que pueden ser utilizados todos los comandos del MATLAB y todas sus aplicaciones, este es el momento en que podemos ejecutar los ficheros .mdl en nuestros proyectos. Tecleando la palabra clave *return* se devuelve el control al fichero .m para que continúe su ejecución.

Para realizar el análisis de cualquiera de los proyectos confeccionados, primeramente debe ejecutarse el fichero .m y luego poner en marcha la simulación (fichero.mdl) con los parámetros de simulación más adecuados, por último, seguir las orientaciones que va dando el fichero .m en la ventana de comandos del MATLAB para obtener los diferentes gráficos.

#### **2.4. Proyecto1. Características operacionales**

En este proyecto se implementó la simulación de un motor asincrónico trifásico. Permite estudiar el comportamiento de las principales variables de la máquina de inducción bajo diferentes estados de carga y como se comportan estas cuando ocurren cambios del estado de carga. Permite también la simulación dinámica de la máquina cuando está trabajando en régimen motor, generador y frenaje.

El fichero de MATLAB: M1.m es el encargado, primeramente, de establecer los parámetros nominales de la máquina de inducción trifásica que se desee analizar. Lo primero que hace este programa de Matlab es ejecutar otro .m que contiene los datos nominales del motor que se desea analizar. Se confeccionaron dos ficheros con datos nominales de motores: P1hp.m y P20hp.m. los datos de los motores que vienen en estos ficheros pueden ser cambiados por el usuario para realizar el análisis de cualquier motor trifásico de inducción. El estado de carga al cual va estar sometido el motor en análisis se da a través de dos vectores llamados: tmech\_time y tmech\_value, el primero es el encargado de establecer el tiempo que va a estar presente en cada valor de carga durante la simulación y el segundo establece los valores de carga que debe accionar el motor. Cuando los valores de carga mecánica conectados al eje del motor son de valores negativos quiere decir que la máquina está operando en régimen motor, cuando estos valores son positivos quiere decir que está operando en régimen generador.

La figura 2.1 muestra el diagrama de bloques confeccionado en el *Simulink* del Matlab (S1.mdl), el cual es el encargado de realizar la simulación dinámica de la máquina de inducción trifásica para diferentes estados de carga.

Este proyecto devuelve las gráficas que muestran el comportamiento del voltaje de alimentación, la corriente por los devanados del estator, el momento desarrollado

33

y la velocidad del rotor en por unidad, la cual tiene como base la velocidad sincrónica de la máquina.

El comportamiento en el tiempo de las principales variables del motor se guarda en una matriz llamada *y* la cual se manda para el espacio de trabajo del Matlab. La primera columna de esta matriz tiene los valores del tiempo de la simulación, de la misma manera la segunda corresponde a los valores del voltaje de alimentación, la tercera a la corriente que circula por los devanados del estator, la cuarta a la relación existente entre la velocidad del rotor y la velocidad sincrónica, y por último la quinta al valor de la carga mecánica acoplada al eje del motor. Esto se hace con el objetivo de que el usuario tenga disponible en una matriz todos estos valores, y de esta forma poder obtener cualquier característica que se desee.

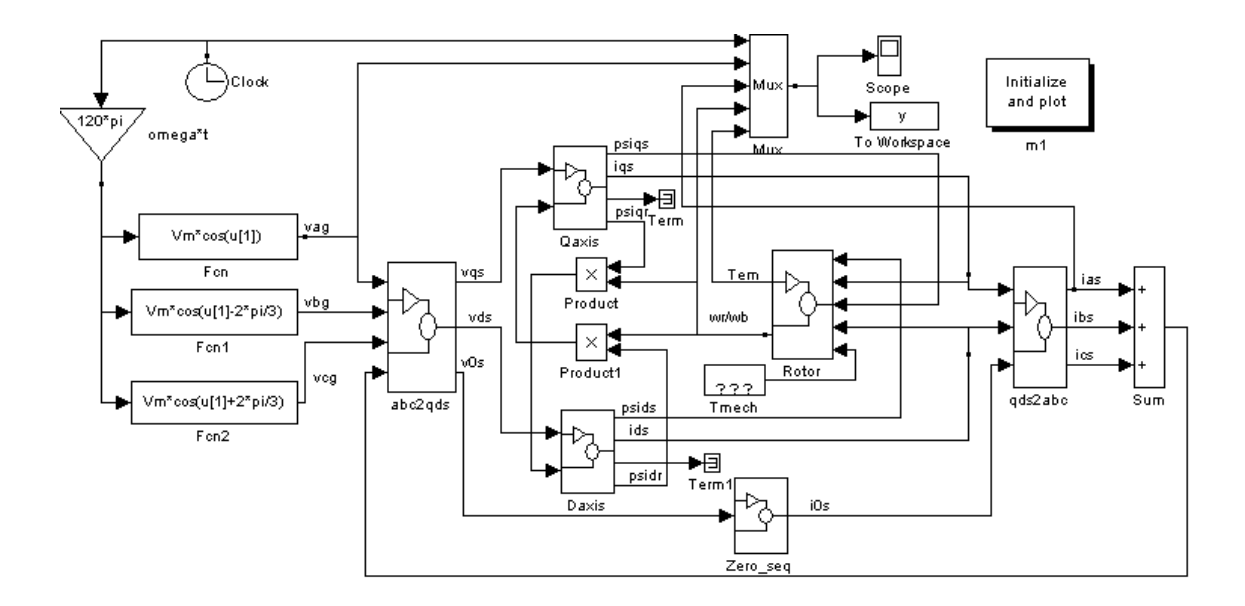

Figura 2.1 Diagrama de bloque de la máquina asincrónica trifásica.

En este proyecto puede estudiarse el comportamiento dinámico de la máquina durante el arranque en vacío, para ello basta con establecer un tiempo corto de simulación y poner en cero el valor de la carga mecánica acoplada al motor.

Con la ayuda de este proyecto también se pueden examinar los casos cuando una de las tres fases de alimentación del motor se desconecta y cuando se desconectan las tres fases del motor y este se conecta, al cabo de un tiempo, a otro bus de alimentación.

#### **2.5. Proyecto 2. Métodos de arranque**

Este proyecto se implementó para realizar la simulación del arranque por resistencia de un motor asincrónico trifásico. El fichero M2FIG.m es el encargado de realizar esta simulación. Para este proyecto no se confeccionó fichero en el *Simulink* del Matlab.

Para inicializar este proyecto se ejecuta un fichero .m en el cual se encuentran los datos nominales de un motor asincrónico trifásico. Devuelve la característica de momento contra velocidad de este motor bajo tres condiciones:

- 1. Característica natural del motor.
- 2. Característica con determinado valor de resistencia en serie con el circuito del estator para lograr determinado valor de corriente durante el arranque.
- 3. Característica con el valor de resistencia para el cual se obtiene momento máximo en el arranque.

#### **2.6. Proyecto 3. Análisis linealizado**

Este proyecto se confeccionó con el objetivo de obtener los modelos linealizados de una máquina de inducción trifásica con la ayuda del *Simulink*, puede ser utilizado para predicciones de estabilidad de la máquina ante pequeñas perturbaciones y para diseño de control que utilice técnicas de control lineal, esto gracias a que se puede determinar la ubicación de las raíces de algunas funciones transferenciales.

El fichero S4eig.mdl, mostrado en la figura 2.2, es el encargado de la simulación con la cual se realizará el análisis linealizado. El fichero m4.m fue confeccionado

para establecer los datos nominales y de chapa del motor que se desee analizar, estos datos pueden ser cambiados por el usuario para el análisis de cualquier otro motor de inducción; establece la carga mecánica que va a tener el motor conectado a su eje; también es el encargado de calcular las funciones  ${\rm transferencing}$  ( $\Delta w_r$  /  $w_b$  ) $\Delta T_{mech}$  y  $(\Delta w_r$  /  $w_b)$   $\Delta v_{qs}^e$ . Ejecute m4 una vez para verificar las variables establecidas por el *Simulink* en su computadora, la clasificación puede ser diferente de la que se muestra, depende de cómo el *Simulink* carga el modelo en su computadora. Si el orden es diferente del que se muestra en m4, el orden de la variable de estado en m4 tendrá que ser cambiado para que concuerde con el nuevo orden en su computadora.

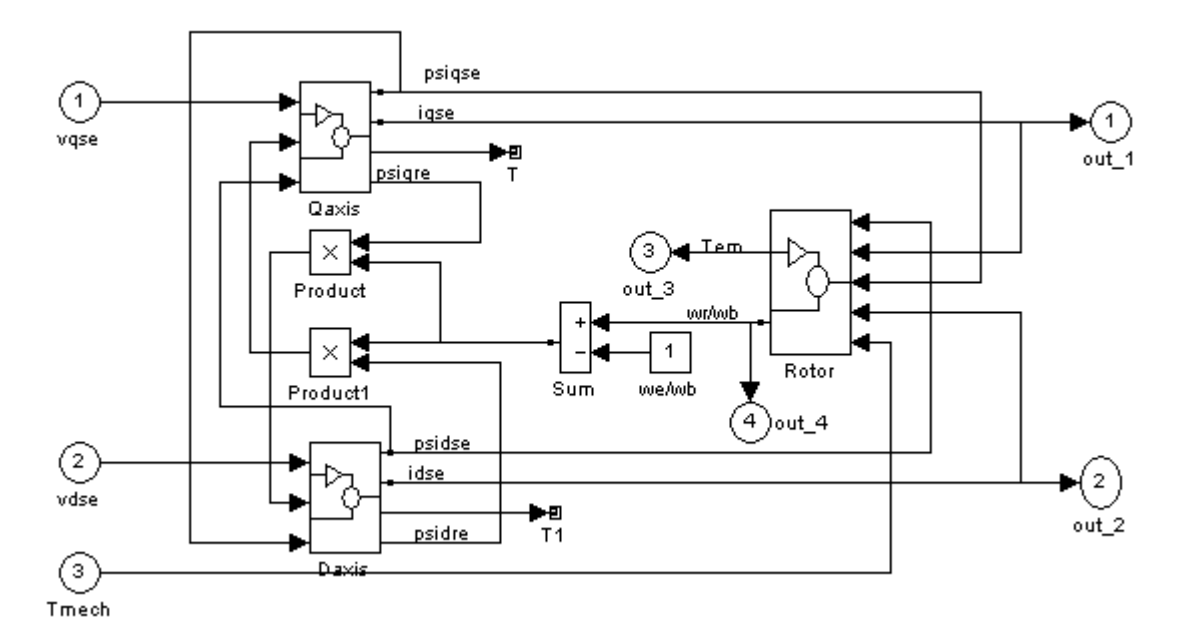

Figura 2.2 Simulación de S4eig de la máquina de inducción trifásica en el marco de referencia de rotación.

El archivo de comandos de MATLAB m4.m, se utiliza en conjunto con el s4eig.mdl del *Simulink* para determinar la función de transferencia a lazo abierto de un sistema donde la función de transferencia es  $(\Delta w_r / w_b) \Delta v_{qs}^e$  y la función de retroalimentación del sensor de velocidad es  $1/(0.05s + 1)$ .

También ofrece una gráfica con la ubicación de las raíces del sistema de lazo abierto.

Se obtiene, en una figura, el lugar de ubicación de las raíces de la función transferencial de lazo abierto en la condición de momento base. Cada rama comienza desde el sitio de partida con la transferencia de arranque de lazo abierto, con la ganancia igual a cero y los movimientos hacia un lazo abierto cero con una ganancia que tiende a infinito.

#### **2.6.1. Respuesta de paso**

Utilice m4.m para insertar los parámetros de la máquina y calcular la función de transferencia  $numG$  /  $denG = \Delta(w_r/w_b)$  /  $\Delta v_{qs}^e$ . Con la información anterior en el área de trabajo de MATLAB, se pueden utilizar las siguientes secuencias de comandos reflejadas en *m*4*ustp* para determinar la respuesta de paso de la función de transferencia *numG*/ *denG* , de la máquina de inducción.

#### **2.7. Proyecto 4. Motores de inducción monofásicos**

En este proyecto se implementó la simulación de un motor asincrónico monofásico. Permite estudiar las características de funcionamiento del mismo al operar sin capacitor, como motor monofásico con capacitor de arranque y con dos capacitores, uno de arranque y otro de marcha.

El fichero de Matlab M6.m es el encargado, primeramente, de establecer los parámetros nominales de la máquina de inducción monofásica que se desee analizar. Lo primero que hace este programa de Matlab es ejecutar otro .m que contiene los datos nominales del motor que se desea analizar. Se confeccionó un fichero con datos nominales de motores: PSPH.m. que configura las condiciones para la simulación. Los datos del motor que aparecen en este fichero pueden ser cambiados por el usuario para realizar el análisis de cualquier motor monofásico de inducción. El estado de carga al cual va estar sometido el motor en análisis se da a través de dos vectores llamados: tmech\_time y tmech\_value, el primero es el encargado de establecer el tiempo que va a estar presente en cada valor de carga durante la simulación y el segundo establece los valores de carga que debe accionar el motor.

La figura 2.3 muestra el diagrama de bloques confeccionado en el *Simulink* del Matlab (S6.mdl), el cual es el encargado de realizar la simulación dinámica de la máquina de inducción monofásica escogida para diferentes estados de carga.

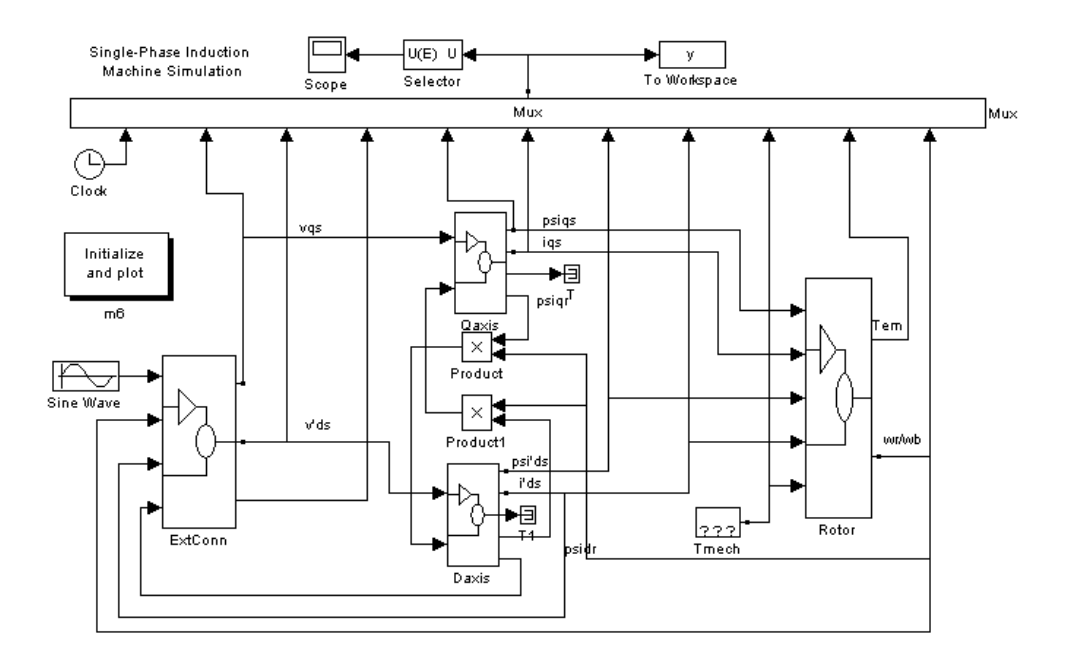

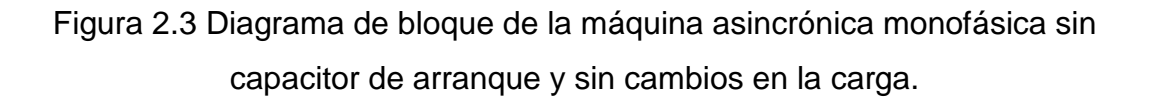

Este proyecto permite al usuario escoger la opción de la máquina que va a simular, por ejemplo: máquina sin capacitor, con capacitor de arranque y con dos capacitores, uno de arranque y otro de marcha, además se pueden combinar estas opciones con el tipo de carga que va a accionar el motor. Este proyecto devuelve las características de estado de la máquina y las gráficas que muestran el comportamiento del voltaje y la corriente en los devanados de arranque y

marcha, el momento electromagnético de la máquina, la relación de velocidad del rotor en por unidad, el voltaje a través del capacitor y la potencia.

El momento de salida tendrá el valor más alto y presentará menos pulsaciones cuando la componente de secuencia negativa de las corrientes del estator se reduce. Para un motor de arranque por capacitor, este permanece conectado hasta que la velocidad del rotor alcanza un determinado límite de velocidad, después el capacitor y los devanados de arranque (ds) se desconectan del suministro de voltaje.

El capacitor de arranque se selecciona para dar un óptimo defasaje entre los devanados de arranque y de marcha (ds y qs). Para la puesta en marcha de un motor que utiliza dos capacitores, el de arranque de mayor tamaño para aplicar un pulso en el arranque y el más pequeño o de marcha, permanece conectado en serie con el motor y se coloca para dar a la salida la condición nominal de funcionamiento. Cuanto más grande sea el capacitor de arranque, mejor calidad presentará el momento de salida, este se conecta en paralelo con el capacitor de funcionamiento, pero se desconecta después de que el rotor alcanza la velocidad predeterminada de desconexión.

El voltaje de alimentación monofásico para el motor es representado por un voltaje ideal de CA donde se utiliza como fuente el bloque de onda sinusoidal. Este contiene la simulación para la inserción adecuada del voltaje del condensador o del voltaje de circuito abierto del devanado de arranque. Por ejemplo, en el caso de un motor de arranque por capacitor, la lógica de conmutación indica la desconexión simultánea del capacitor luego del arranque a corriente cero y cambiar el voltaje aplicado a los terminales del devanado de arranque desde que el suministro de voltaje sea menor que el voltaje del capacitor, con el objetivo de simular la apertura inmediata del devanado de arranque después de que el rotor ha alcanzado el límite de velocidad. El voltaje de entrada a la bobina de arranque se obtiene mediante las condiciones de circuito abierto (con la apertura de una de las fases de suministro).

39

Implementar el archivo S6.mdl del *Simulink* en su computadora en conjunto con archivo m6.m del matlab para estudiar el comportamiento del arranque y la respuesta de carga de un motor de inducción de 1/4-hp, llOV, cuatro polos, 60 Hz. Los parámetros del motor de 1/4-hp y los valores de capacitores externos están comprendidos en el archivo psph.m. Si se examina la lista del archivo m6, usted verá que se ha programado para determinar y graficar las características de estado estable del motor, configurar los parámetros del motor, los valores iniciales, y la secuencia de carga de paso para el arranque del motor desde la condición de parada y grafique la simulación de los resultados obtenidos. Las características de estado estable pueden ser útiles cuando es necesario cotejar su simulación.

#### **2.7.1 Arranque en vacío**

Se puede repetir el estudio con los mismos parámetros del motor; pero en vez de utilizar motores con capacitor de arranque trabajar con motores de capacitor permanente.

Una vez obtenidas las tres variantes de las características de estado estable se puede comparar el promedio del momento de salida, eficiencia, la magnitud de la corriente por los devanados y la diferencia de fase entre las corrientes de las bobinas de arranque y de marcha (ds y qs). Tenga en cuenta que la velocidad de desfasaje entre las corrientes por las bobinas ds y qs en la opción con capacitor de arranque y con capacitor permanente es cerca de 90°.

Se lleva a cabo la simulación del motor monofásico (de fase partida) al arrancar en vacío. Se repite el estudio con el motor funcionando con capacitor de arranque y luego con el motor con un capacitor de arranque y permanente.

#### **2.7.2. Respuesta a los cambios bruscos en la carga**

Se puede modificar la secuencia programada de los cambios de paso en el bloque *Tmech* mostrados en el archivo M6.m. Se simuló el funcionamiento de un motor de inducción monofásico en el arranque, Se repite el estudio con el motor funcionando como un motor de arranque por capacitor y luego como motor de capacitor permanente. Tenga en cuenta las variaciones en la velocidad del rotor, las corrientes por las bobinas, y las variaciones de momento al cambiar la carga.

#### **Capítulo 3. Resultados de la simulación de los proyectos confeccionados**

#### **3.1. Introducción**

En este capítulo se muestran los resultados de las simulaciones de los cuatro proyectos confeccionados. Para esto se tuvo en cuenta diferentes tipos de motores en relación a las características de cada proyecto. Se muestran algunas de las principales características obtenidas de las simulaciones, así como otras de gran importancia que pueden ser obtenidas por el usuario de ser necesario.

#### **3.2. Proyecto 1 Características operacionales**

Los ficheros M1.m y S1.mdl son los encargados de la simulación dinámica de un motor de inducción trifásico. Para el análisis y demostración de este proyecto, se empleó una máquina con los datos siguientes:

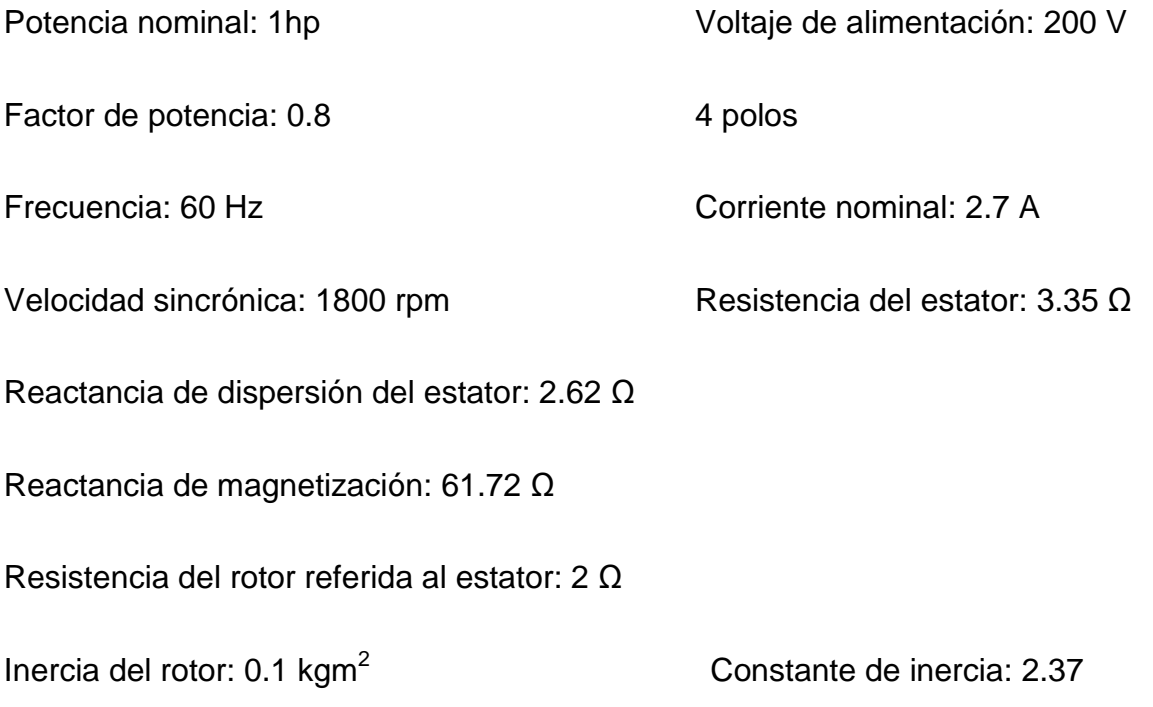

Este proyecto muestra el comportamiento en el tiempo de las principales variables de la máquina para un estado de carga determinado. Para este ejemplo el estado de carga del motor varía entre cero, 0.5 y el momento nominal de la máquina, esto se logra de la forma siguiente:

tmech\_time = [0 0.8 0.8 1.2 1.2 1.6 1.6 tstop];

tmech\_value =  $[0 0 -0.5 -0.5 -1. -1. -0.5 -0.5]^*$ Tb;

Las figuras desde la 3.1 a la 3.4 muestran las características que devuelve el proyecto.

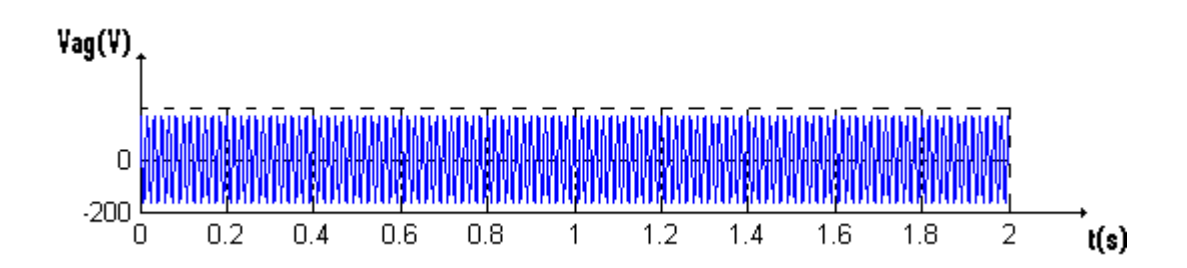

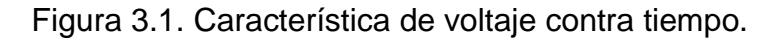

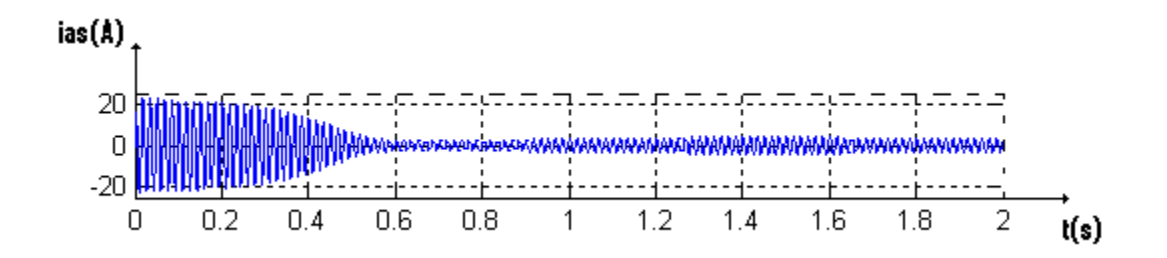

Figura 3.2. Característica de corriente por el estator contra tiempo.

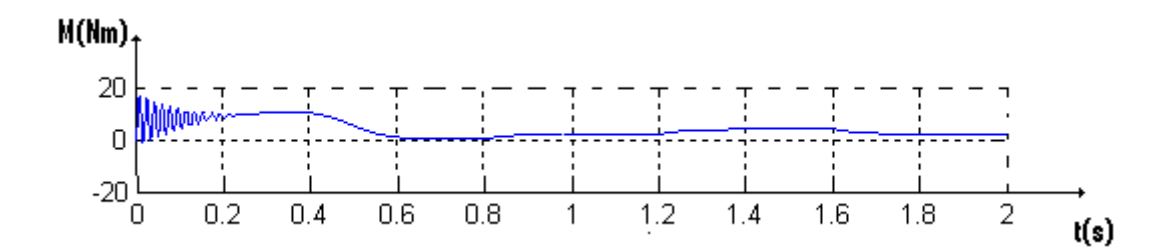

Figura 3.3. Característica de momento electromagnético contra tiempo.

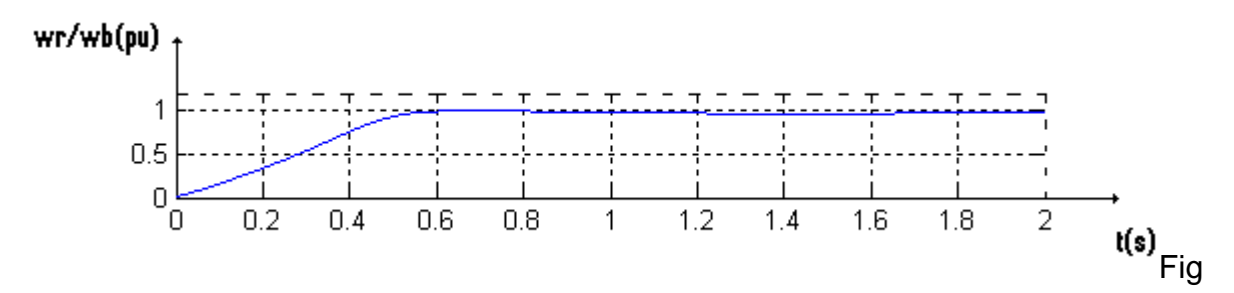

figura 3.4. Característica de velocidad del rotor en por unidad contra tiempo.

Con este proyecto pude estudiarse también el comportamiento dinámico de la máquina durante el arranque en vacío. Para esto hay que cambiar el estado del motor de la forma siguiente:

 $tmech_time = [0 tstop];$ 

tmech value =  $[0 0]$ ;

De esta forma se logra que el motor se encuentre en vacío. También se debe disminuir el tiempo de simulación, pues el proceso transitorio del arranque duró menos de un segundo, ejemplo: 0.8 segundos. Estableciendo estos cambios se ejecutó el proyecto 1 obteniéndose las mismas características mostradas anteriormente pero para las nuevas condiciones de carga y en vacío. La figura 3.5 muestra la característica de momento electromagnético contra deslizamiento para el proceso transitorio de arranque, esta puede obtenerse tecleando en el *promter* del Matlab las instrucciones siguientes:

>> figure

 $\gg$  plot(y(:,4),y(:,5))

>> grid

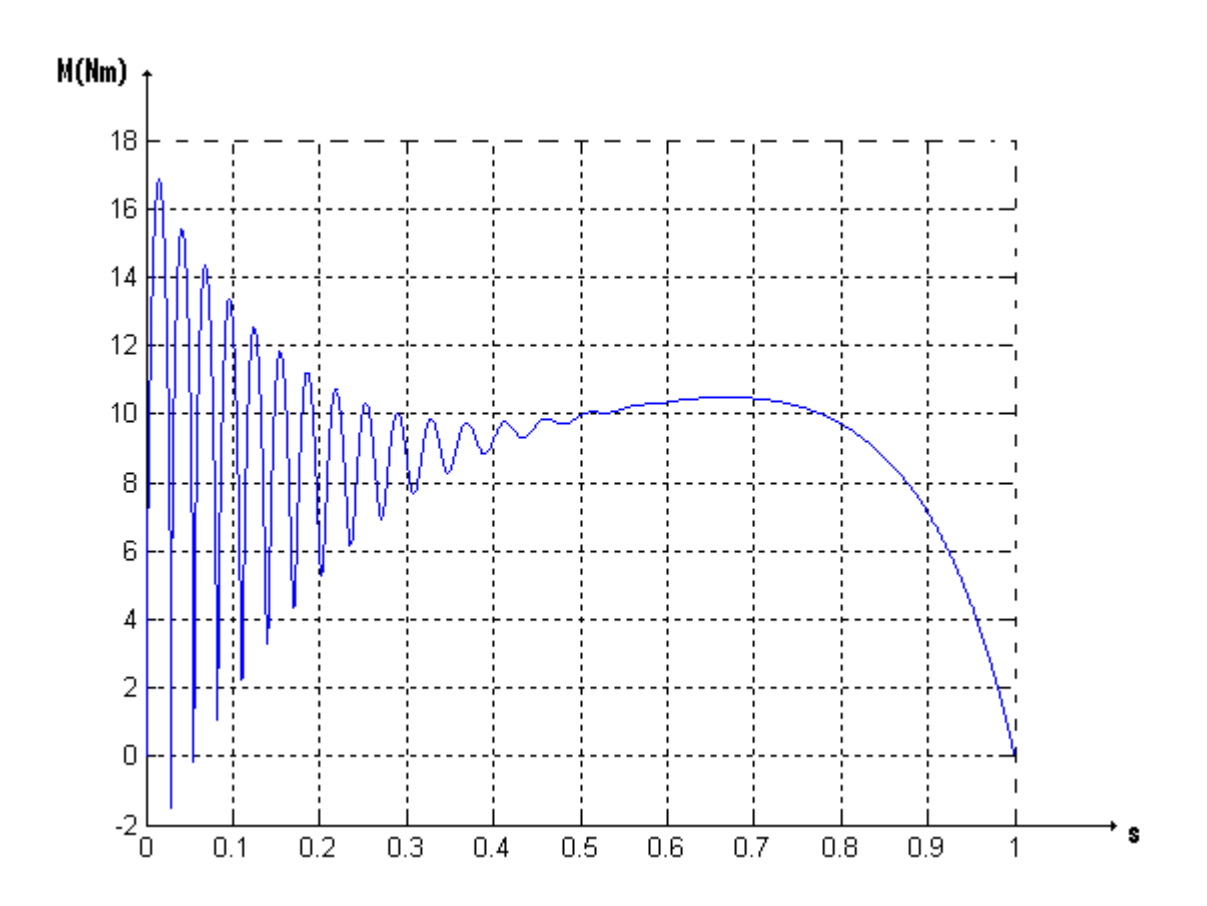

Figura 3.5. Característica de momento electromagnético contra deslizamiento para el arranque de un motor de inducción.

## **3.3. Proyecto 2 Métodos de arranque**

El fichero M2FIG.m es el encargado de simular el arranque por resistencia de un motor asincrónico trifásico. Para la comprobación de este proyecto se cargó el fichero P20HP.m el cual contiene los datos de un motor asincrónico trifásico siguientes:

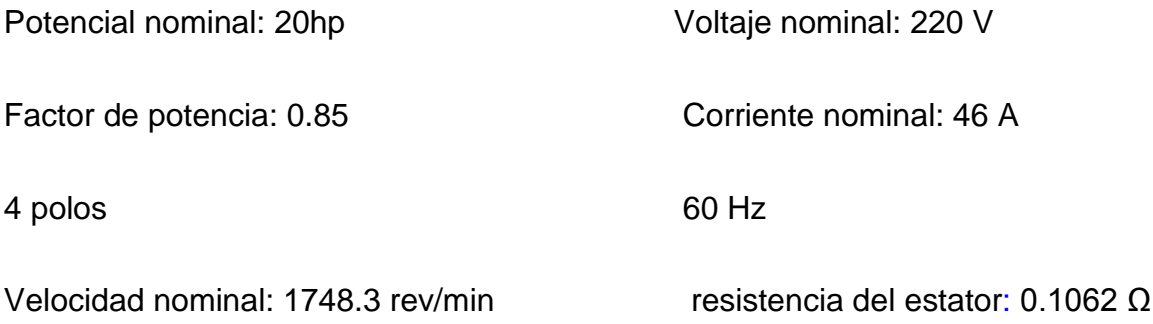

Reactancia de dispersión del estator: 0.2145 Ω Inercia del rotor: 2.8 kgm<sup>2</sup>

Resistencia referida al rotor:  $0.0764 \Omega$  Deslizamiento: 0.0287

La figura 3.6 muestra la característica de momento contra velocidad del motor asincrónico para tres valores de resistencia en serie con el circuito de armadura. Las gráficas de color azul (la de línea continua) corresponden a la característica natural del motor. Al conectar un valor determinado de resistencia para lograr cierto nivel de corriente en el arranque, 252 A en este caso, se obtiene la característica de líneas discontinuas (color verde). La característica de puntos (color rojo), es para cuando se conecta un valor de resistencia determinado para lograr momento máximo en el arranque. La figura 3.7 muestra el comportamiento de la corriente durante el arranque, puede comprobarse claramente al observar esta figura, como disminuye el valor inicial de la corriente consumida por el motor para los diferentes casos.

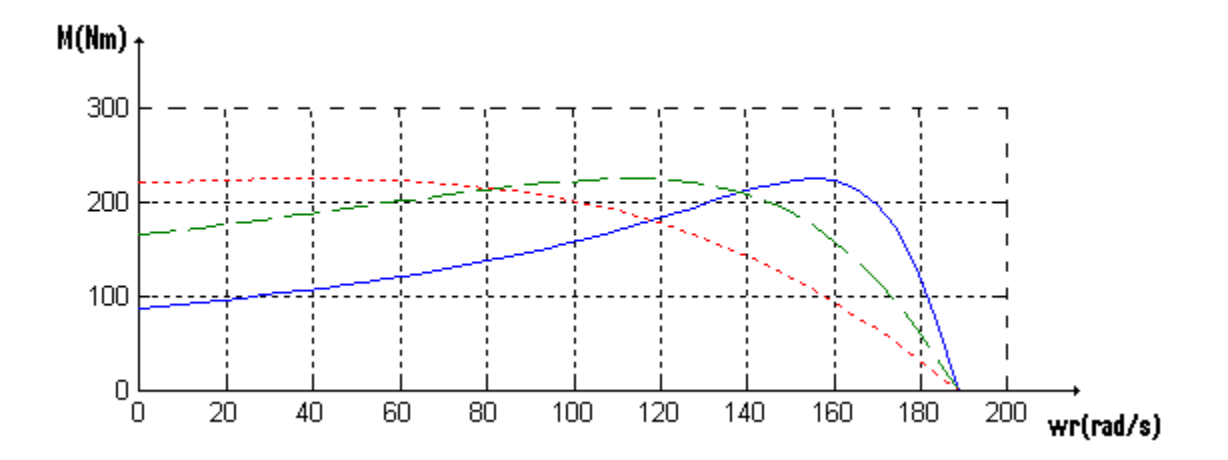

Figura 3.6. Características de momento contra velocidad del motor trifásico de inducción para diferentes valores de resistencia.

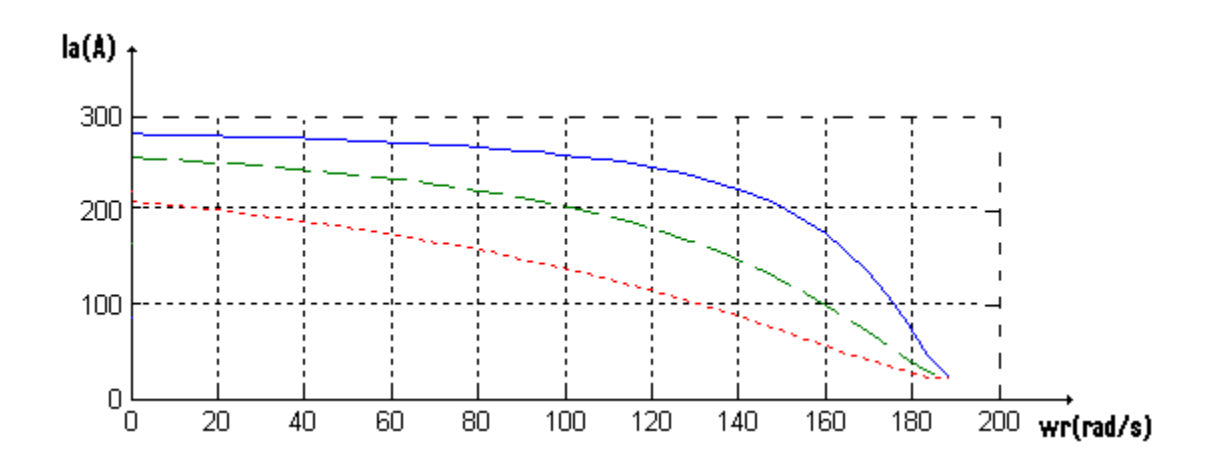

Figura 3.7 Características de corriente por el estator contra velocidad del motor trifásico de inducción para diferentes valores de resistencia.

#### **3.4. Proyecto 3 Análisis linealizado**

Para comenzar el análisis linealizado de la máquina de inducción es necesario cargar el archivo M4.m del matlab. Este devuelve valores de voltaje de: 179.62 V, y un momento de T= -79.1531 N-m, este signo negativo indica que la máquina está trabajando en régimen motor, además nos da la ubicación de las raíces de la función transferencial de lazo abierto *(Dwr/wb)/Dvqse* mostradas en la figura 3.8. Con este se cargan todos los parámetros relacionados con la máquina y se configuran los niveles de carga.

En la primera parte de este proyecto se utilizó el archivo M4STP.m que configura los parámetros del sistema para la simulación utilizando el archivo S4STP del *Simulink*, con los que se obtiene como resultado el comportamiento de velocidad del rotor contra el tiempo mostrada en la figura 3.9. Para el análisis y demostración de este proyecto, se emplearon los mismos parámetros de la máquina del proyecto 2 incluidos en el archivo P20HP.m.

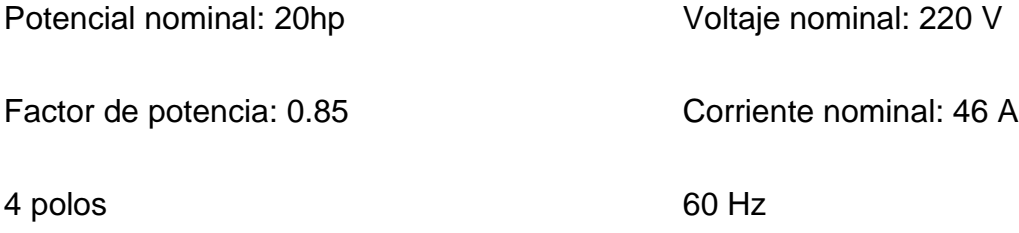

Velocidad nominal: 1748.3 rev/min resistencia del estator: 0.1062 Ω

Reactancia de dispersión del estator: 0.2145 Ω Inercia del rotor: 2.8 kgm<sup>2</sup>

Resistencia referida al rotor: 0.0764 Ω Deslizamiento: 0.0287

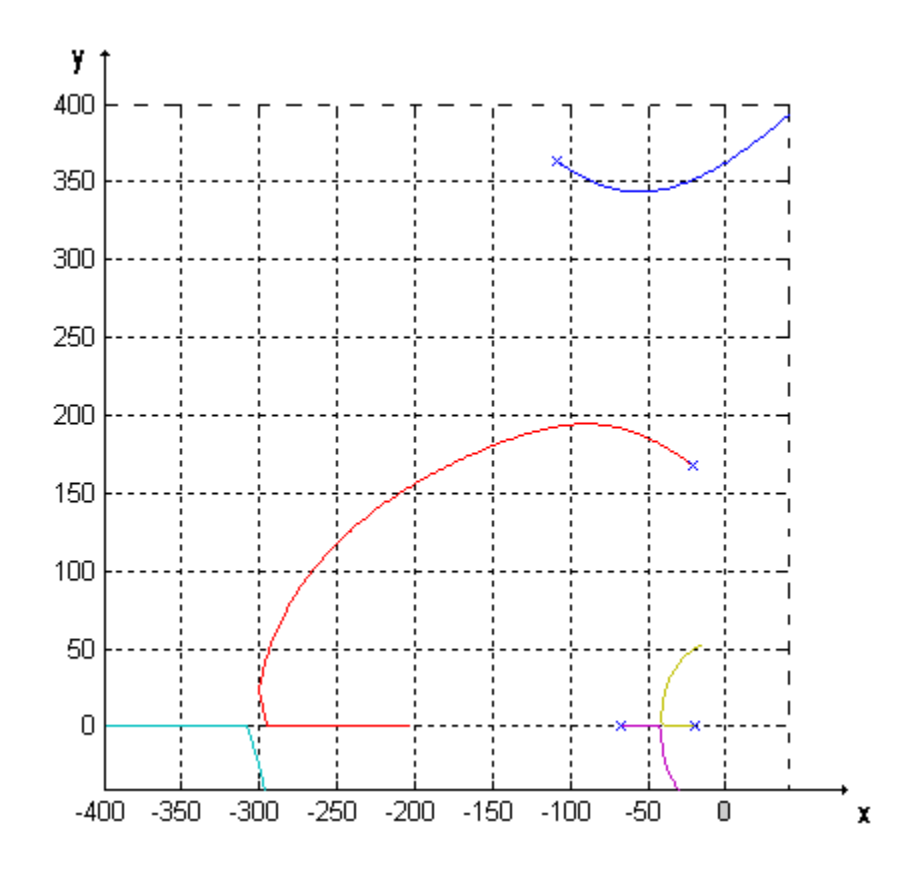

Figura 3.8 Ubicación de las raíces de *(Dwr/wb)/Dvqse.*

Para trabajar con la segunda parte de este proyecto se puede utilizar la siguiente secuencia de comandos. Ejecutamos los archivos M4USTP.m y S4STP.mdl, con los que se obtiene como resultado el comportamiento de velocidad del rotor contra el tiempo mostrada en la figura 3.10.

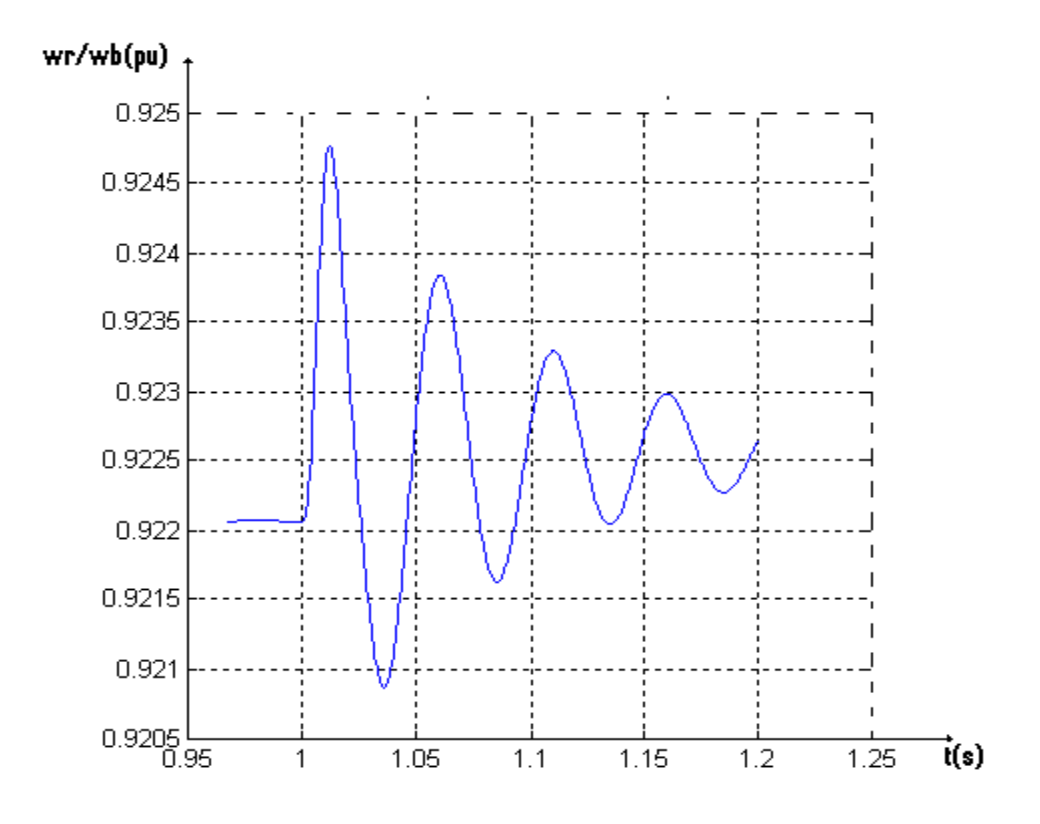

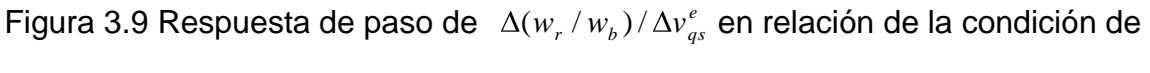

motorización.

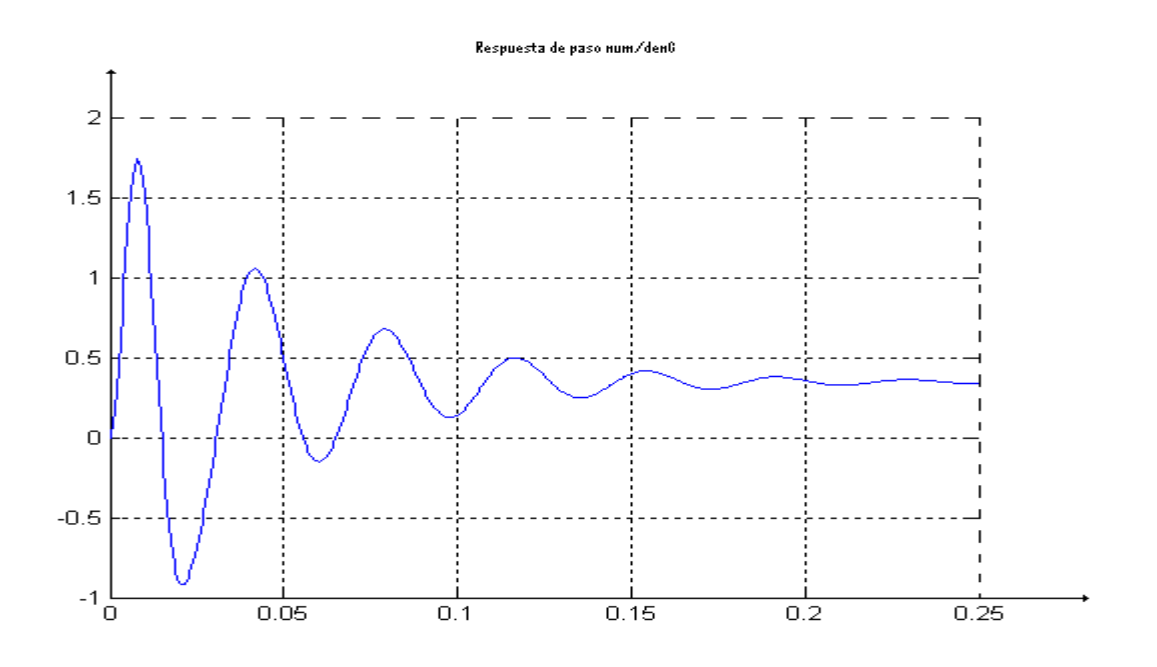

Figura 3.10 Respuesta de paso de num/denG

## **3.5. Proyecto 4 Motores de inducción monofásicos**

#### **3.5.1 Sin capacitor de arranque**

Los ficheros M6.m y S6.mdl son los encargados de la simulación dinámica de un motor de inducción monofásico. Para el análisis y demostración de este proyecto, se empleó una máquina con los datos siguientes:

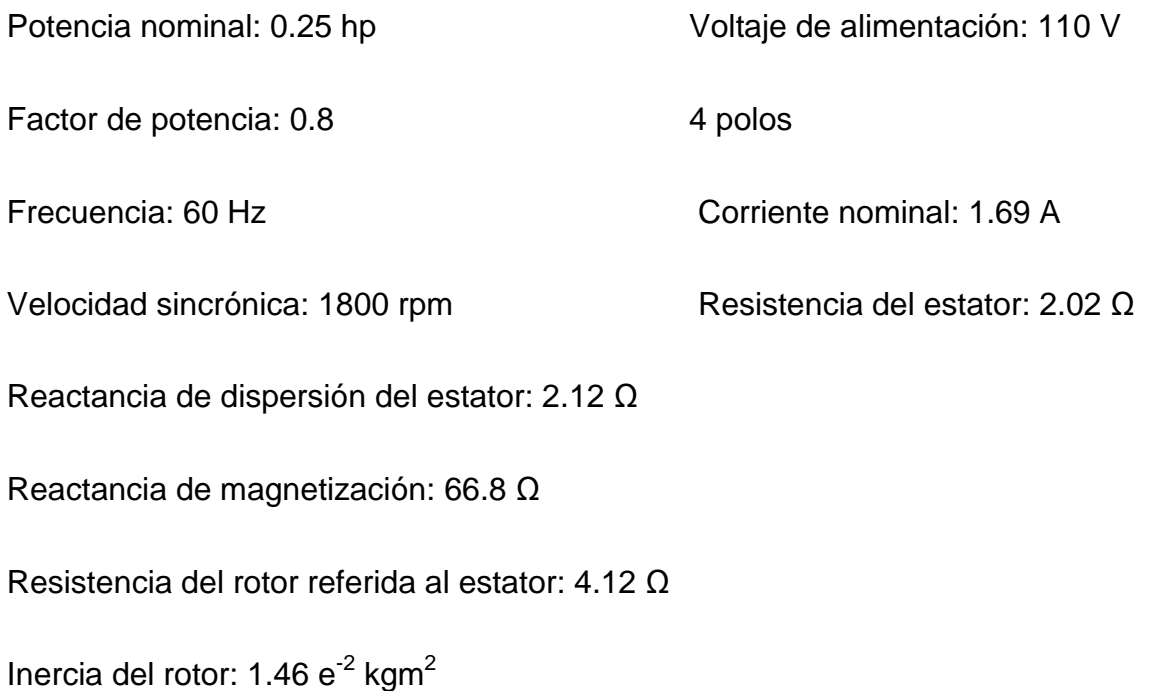

Para iniciar la simulación se carga el fichero M6.m. Es necesario, como se indica en el *promter* del matlab, introducir el nombre del archivo que contiene los parámetros de la máquina y el valor de los capacitores externos, denominado PSPH.m. Luego aparece un primer menú donde el usuario escoge los tipos de máquinas, dándole el control al usuario sobre el fichero .m para cambiar cualquier parámetro y mostrando una gráfica con las características de estado estable de la máquina.

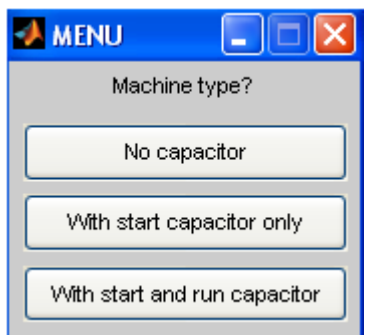

Figura 3.11 Menú para la selección del tipo de máquina.

A continuación se teclea la palabra clave "*return'* en el *promter* del matlab, a fin de ejecutar el menú mostrado en la figura 3.12 referente a la carga a instalar. Al seleccionar una de estas dos opciones el programa indica al usuario los pasos a seguir para la simulación.

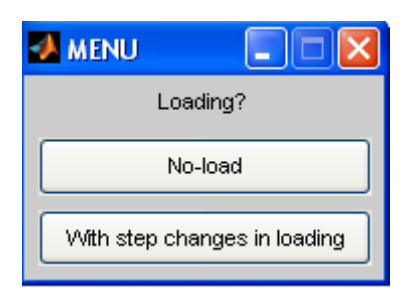

Figura3.12 Menú para la selección del tipo de carga.

Las figuras desde la 3.13 a la 3.18 muestran las características de estado estable que devuelve el proyecto al seleccionar una máquina sin capacitor de arranque que trabaja en vacío (opción 1 del menú de la figura 3.11 y 3.12 respectivamente).

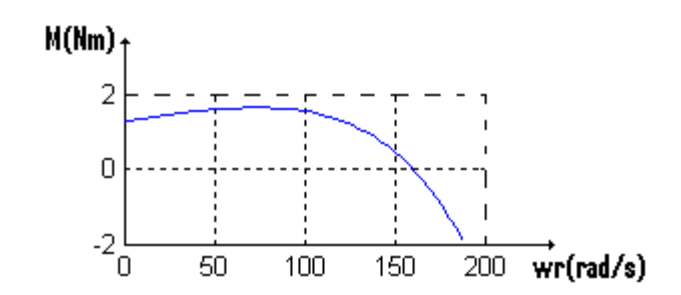

Figura 3.13 Característica de momento contra velocidad del rotor.

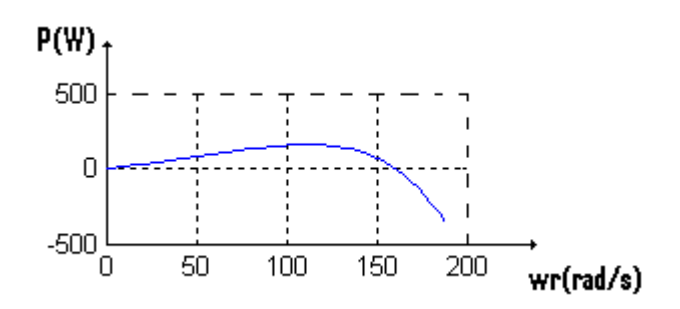

Figura 3.14 Característica de potencia contra velocidad del rotor.

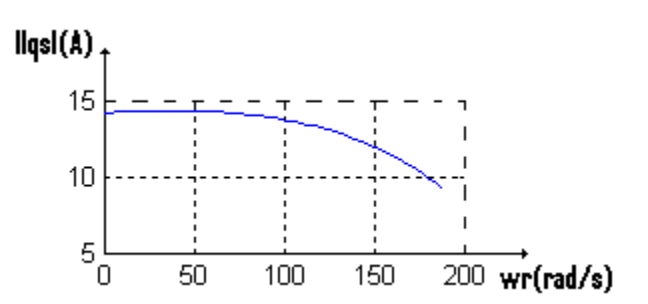

Figura 3.15 Característica de corriente contra velocidad del rotor.

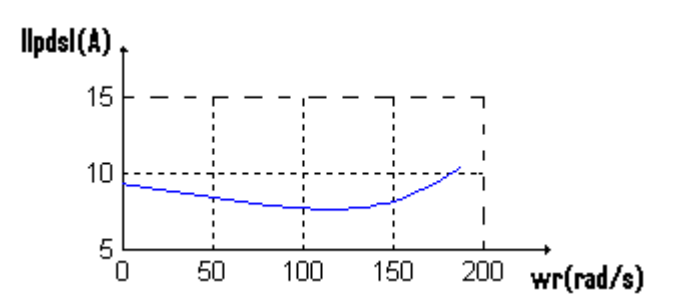

Figura 3.16 Característica de corriente contra velocidad del rotor.

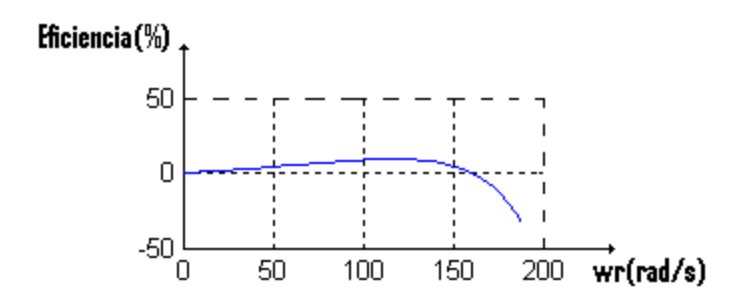

Figura 3.17 Característica de eficiencia contra velocidad del rotor.

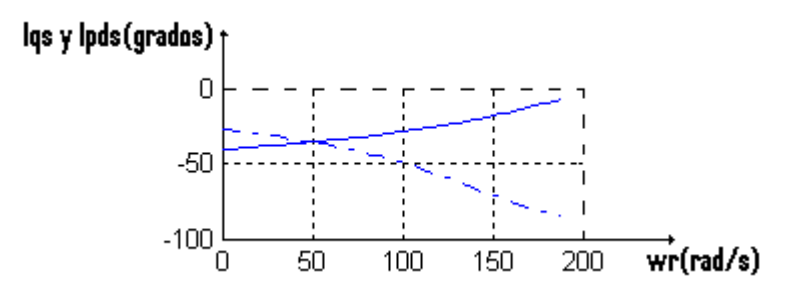

Figura 3.18 Característica de corriente de eje q y d contra velocidad del rotor.

Se prosigue con la simulación del fichero S6.mdl, se introduce el código "*return*" y quedan completados los resultados mostrados desde las figuras 3.19 a la 3.28. Se utiliza el mismo código una vez más para salir de la aplicación.

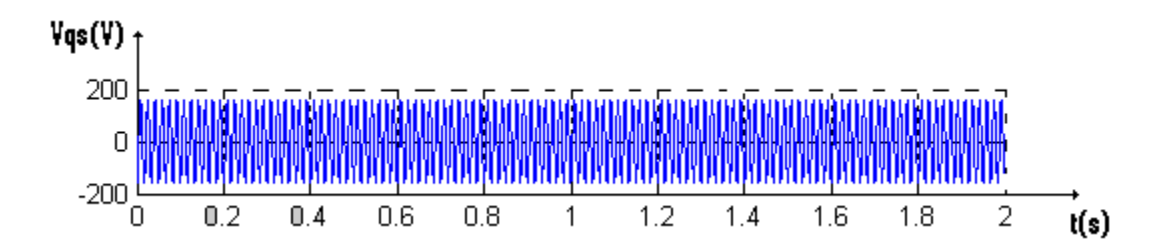

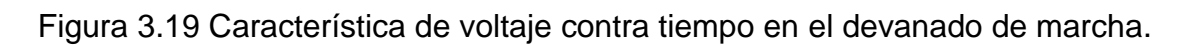

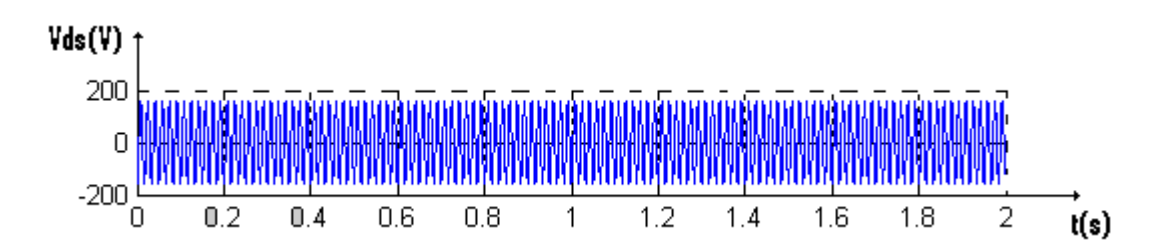

Figura 3.20 Característica de voltaje contra tiempo en el devanado de arranque.

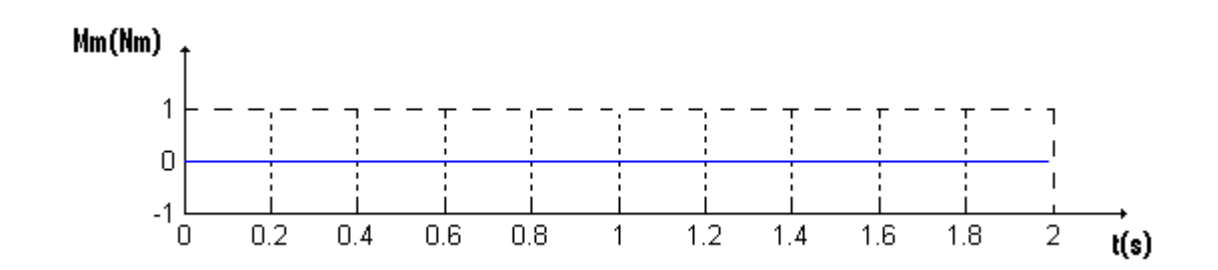

Figura 3.21 Característica de momento del motor contra tiempo.

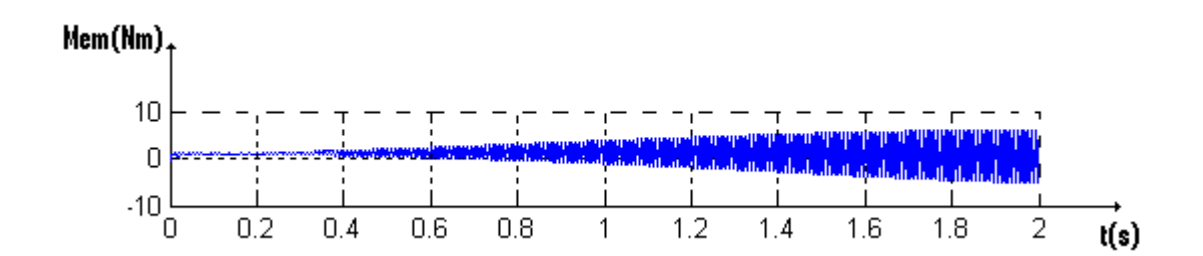

Figura 3.22 Característica de momento electromagnético contra tiempo.

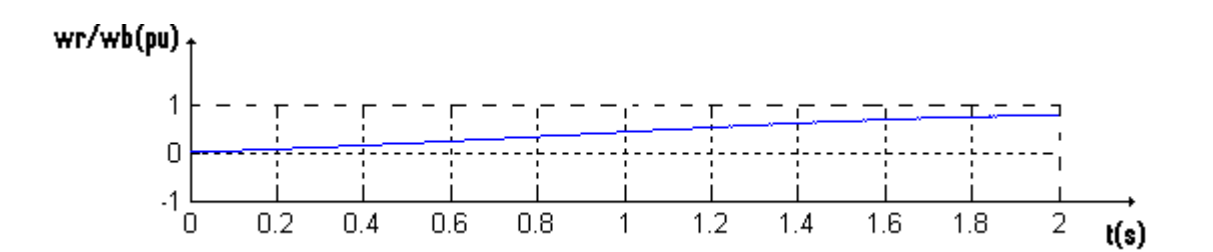

Figura 3.23 Característica de velocidad del rotor en por unidad contra tiempo.

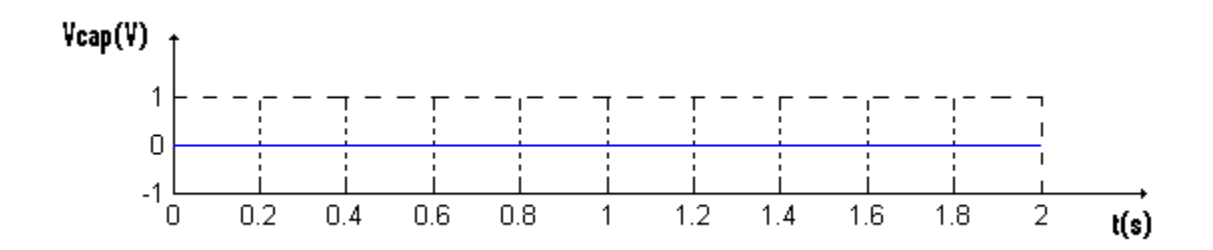

Figura 3.24 Característica de voltaje capacitivo contra tiempo.

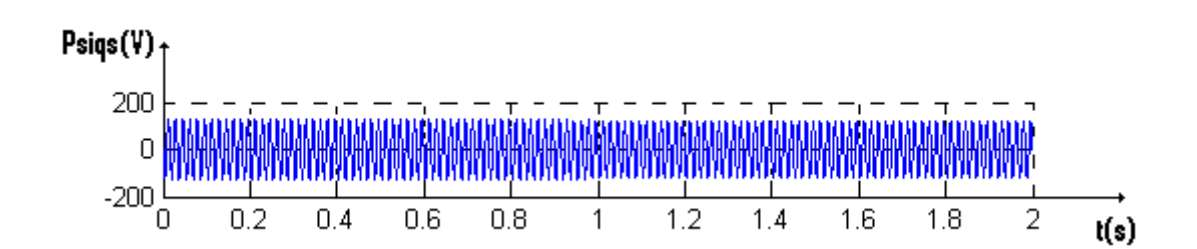

Figura 3.25 Característica de potencia contra tiempo.

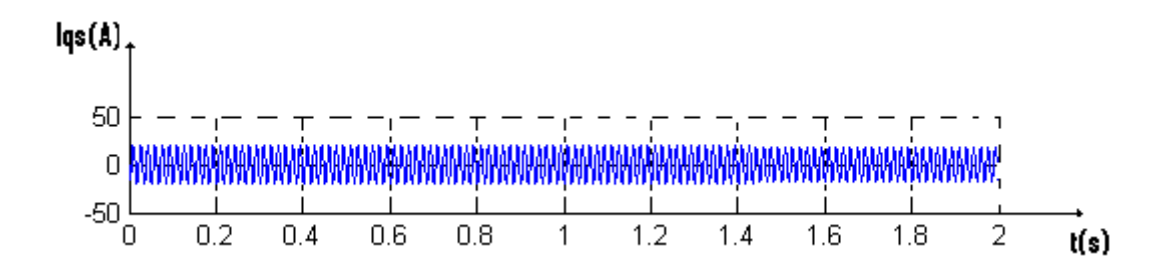

Figura 3.26 Característica de corriente contra tiempo en el devanado de marcha.

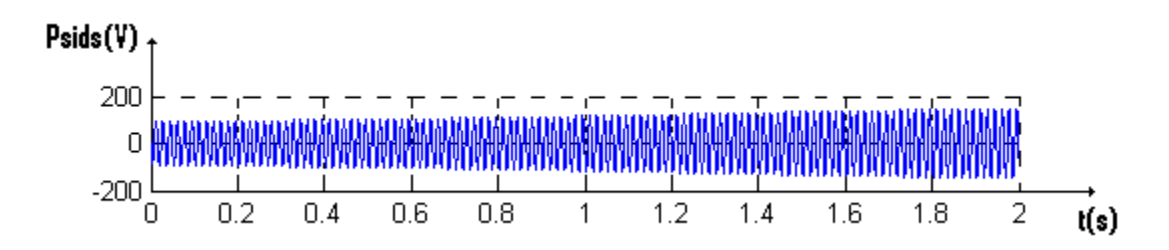

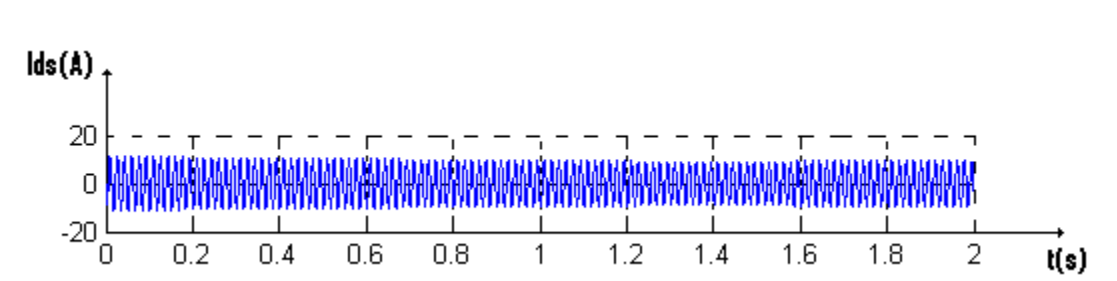

Figura 3.27 Característica de potencia contra tiempo en eje d.

Figura 3.28 Característica de corriente contra tiempo en el devanado de arranque.

La misma metodología se puede seguir con las opciones restantes del menú de las figuras 3.11 y 3.12, presentando variaciones en el diagrama de bloque principalmente en el bloque *tmech,* al cambiar de onda cuadrada a lineal a medida que se cambia el tipo de máquina y se hacen variaciones en la carga.

## **Conclusiones**

En el desarrollo de este trabajo se confeccionaron en el *Simulink* del MATLAB cuatro proyectos, los cuales brindan la posibilidad de hacer un análisis dinámico de las máquinas de corriente alterna, bajo los regímenes de operación siguientes:

Arranque y operación de las máquinas asincrónicas de inducción donde se analizaron aspectos como las características operacionales de las mismas, análisis linealizado y aspectos relacionados con los motores de inducción monofásicos.

Como resultado de la búsqueda bibliográfica se confeccionó un material docente que recoge los aspectos teóricos fundamentales de las máquinas asincrónicas de inducción, como apoyo bibliográfico a los temas de la asignatura.

Los proyectos confeccionados son capaces de modelar satisfactoriamente los diferentes estados de operación de las máquinas de C.A. empleando las herramientas disponibles en el *Simulink* del MATLAB, así como también devuelven gráficas de gran utilidad que reflejan el comportamiento de las principales variables de la máquina asincrónicas de inducción en el tiempo.

De las simulaciones realizadas se obtuvieron resultados satisfactorios expuestos en el capítulo tres, los cuales se alcanzaron a partir de parámetros reales de motores diferentes capacidades.

56

# **Recomendaciones**

Como recomendaciones o vías de continuidad al trabajo se proponen las siguientes:

- 1. Extender las simulaciones dinámicas a las máquinas sincrónicas, para enriquecer los materiales docentes de la disciplina de Máquinas eléctricas.
- 2. Aplicar los resultados de este trabajo de diploma en la asignatura de Máquinas asincrónicas para que los estudiantes de 4to año de la carrera desarrollen habilidades en este entorno de trabajo.

# **Referencias Bibliográficas**

- 1. Allessi Trollip, Stephen M, Stanley R. Computer Based Instruction. Methods and Development. Second Edition. Editora Prentice Hall. New Jersey, (1991): 512 pp.
- 2. Banks Jerry, Gibson Randall. Selecting Simulation Software. IIE Solutions. (mayo 1997): pp.
- 3. Blázquez Miriam. Investigación sobre Medios Computacionales para apoyar el aprendizaje en la disciplina Máquinas Eléctricas. Tesis de Maestría. UCLV. Cuba, (1996): 90 pp.
- 4. Chee-Mun Ong, Dinamic Simulation of Electric Machinery, School of Electrical & Computer Engineering, Purdue Univefsitv West Lafayette, Indiana (1997).
- 5. De Marcos J., Fernández A., Alonso C. Modelado y Simulación del Control Electrónico de Motores con PSPICE. II Congreso de Tecnologías Aplicadas a la Enseñanza de la Electrónica, TAEE 96, Universidad de Sevilla. Vol. 1, (1996): 134 – 138 pp.
- 6. Díaz Milagros. Programa para determinar características de motores eléctricos. Trabajo de Diploma. Dpto. de Electroenergética, Fac. Ing. Eléctrica, UCLV, Cuba, (1990): 66 pp.
- 7. González F. y Novak, J. Aprendizaje significativo. Técnicas y aplicaciones. Serie Educación y Futuro, Editorial Cincel. (1993): 263 pp.
- 8. Hernández Alicia. Proyecto de Investigación: Desarrollo de Medios de Enseñanza Asistida por Computadoras para las Máquinas Eléctricas. Dpto. Electroenergética, UCLV, Cuba, (1997): 12 pp.
- 9. http://catarina.udlap.mx/u\_dl\_a/tales/documentos/lep/salvatori\_a\_m/capitulo 2.pdf
- 10.http://www.frt.utn.edu.ar/tecnoweb/imagenes/file/Apuntes%20del%20Dpto% 20Electrica/MOTORES%20ASINCR%C3%93NICOS.pdf.
- 11.Ivanov Smolenski, A. V. Máquinas Eléctricas. En 3 tomos. Editorial MIR Moscú, (1984): 1200 pp.
- 12.Kostenko M., Piotrovsky L. Máquinas Eléctricas. Editorial Pueblo y Educación, La Habana, (1968): 713 pp.
- 13.Lorenzo Daniel. Algoritmo computacional de diseño de motores de Corriente Directa. Trabajo de Diploma. Dpto. de Electroenergética, Fac. Ing. Eléctrica, UCLV, Cuba, (1996): 47 pp.
- 14.Menéndez Lavandero Camilo A., Material de apoyo para la enseñanza de la asignatura Máquinas Eléctricas 3, Dpto. de Electroenergética, Fac. Ing. Eléctrica, UCLV, Cuba, (2003).
- 15.McPherson George, Laramore Robert D. An Introduction to Electrical Machines and Transformers. Second Edition. Reimpreso en Cuba. 571 pp.
- 16.Slemon G., Straughen A. Electric Machines. Addison-Wesley Publishing Co. Canadá, (1982): 575 pp.
- 17.Syed A. Nasar. Teoría y Problemas de Máquinas Eléctricas. Serie de Compendios SCHAUM. McGraw-Hill, México, (1987): 208 pp.
- 18.The Matlab Curriculum Series. The Student Edition of Matlab. The Math Works Inc. Prentice Hall, New York. (1992): 494 pp.
- 19.Voldek A. I. Máquinas Eléctricas. En 2 tomos. Editorial Pueblo y Educación, La Habana, (1985): 431 pp.
- 20.Zerquera Mariano, et al. Programas para la Simulación de las Máquinas Eléctricas. Taller Iberoamericano sobre la Enseñanza de la Ing. Eléctrica. CIPEL: Ciudad de la Habana, Cuba, (1996).